## Etude de la stabilité numérique du code OPA - version 8.0

pour le compte du

Pôle de modélisation de l'Institut Pierre Simon Laplace

par

Fabienne Jézéquel, Jean-Marie Chesneaux Laboratoire d'Informatique de Paris 6 Universite Paris 6 4, place Jussieu, 75252 Paris Cedex 05 Fabienne.Jezequel@lip6.fr, Jean-Marie.Chesneaux@lip6.fr

# Table des matieres

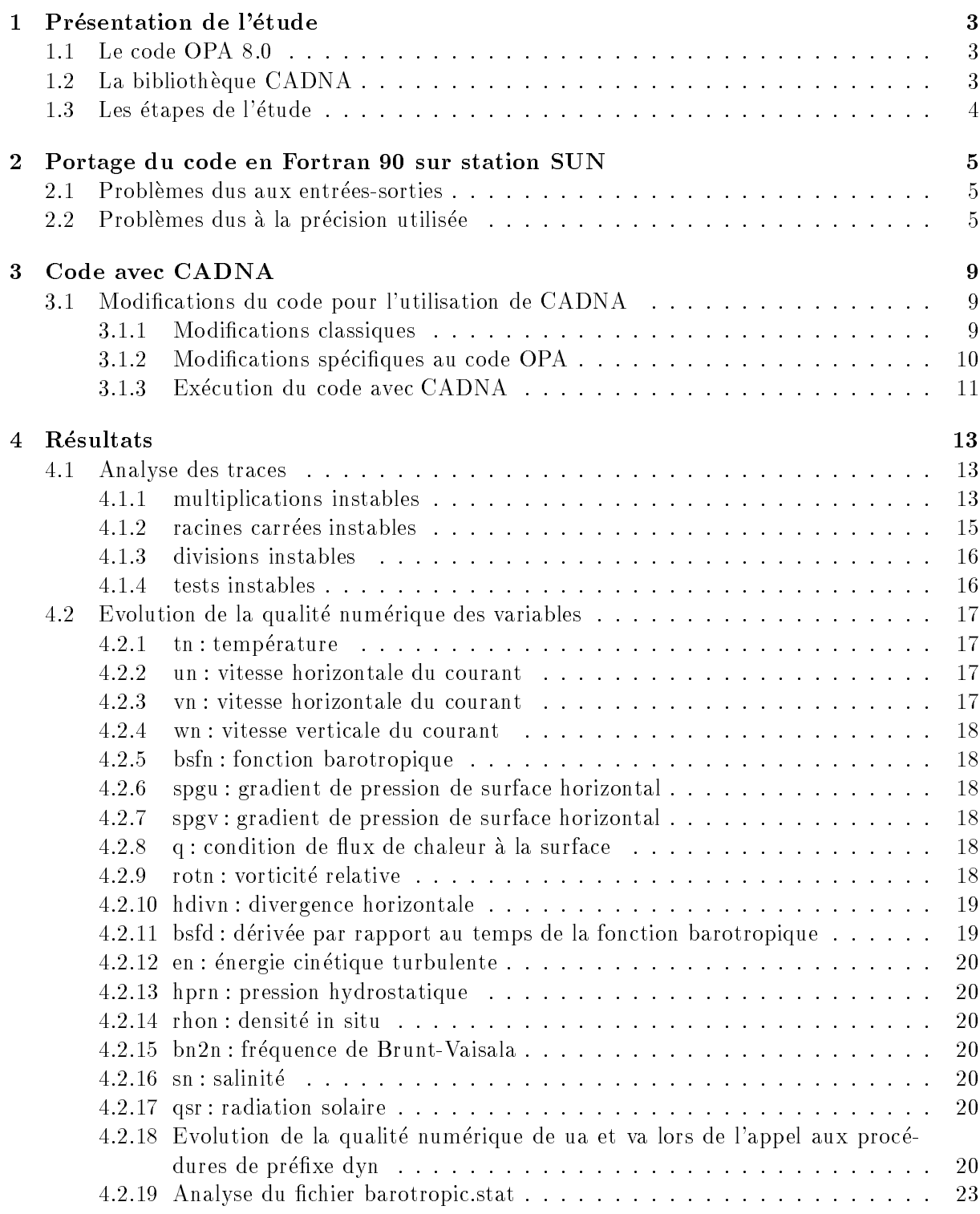

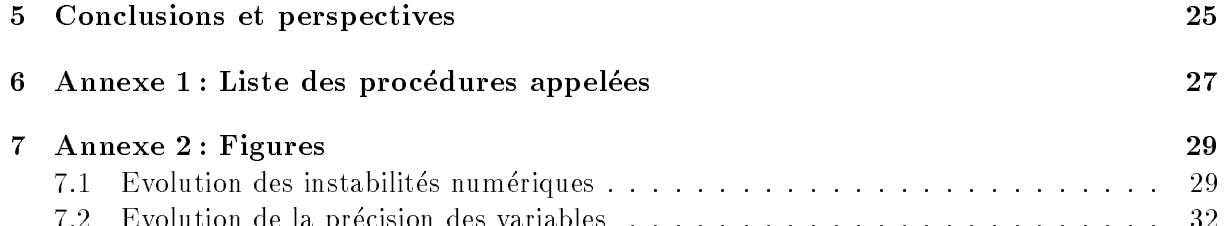

7.2 Evolution de la precision des variables . . . . . . . . . . . . . . . . . . . . . . . . 32

# Présentation de l'étude

Le code OPA 8.0 permet de simuler une circulation océanique dans un cadre très général. Ce code calcule l'evolution dans le temps, sous certaines contraintes, de parametres tels la temperature, la vitesse du courant, la pression hydrostatique, la salinite. L'etude consiste a mesurer la qualite numérique des résultats fournis par le code.

## 1.1 Le code OPA 8.0

Le code OPA (Océan PArallélisé) [3, 4, 5, 10, 11, 12, 15] a été écrit en Fortran 90 pour calculateurs CRAY. Le code OPA comprend environ 130 fichiers ayant l'extension  $\bar{F}$ ,  $\bar{f}$  ou  $\bar{h}$ .

L'extension f caractérise les fichiers source Fortran, l'extension  $F$  les fichiers avant l'appel au précompilateur cpp et l'extension  $h$  les fichiers qui seront inclus dans des fichiers source par le précompilateur cpp.

Le précompilateur cpp (standard sous  $UNIX$ ) est utilisé non seulement pour inclure les fichiers d'extension  $h$  dans des fichiers d'extension  $F$ , mais aussi pour compiler ou non certaines parties des codes sources. En effet, l'utilisateur peut choisir différentes options qui vont déterminer le contenu de certains fichiers d'extension .*f.* Le code qui nous a été fourni a notamment les options suivantes :

- { monotasking (le code est sequentiel)
- { utilisation de la formulation de Jackett McDougall pour l'equation d'etat
- $=$  pas d'île
- { pas de glace
- $=$  solveur barotropique : gradient conjugué préconditionné
- ${\bf -}$  utilisation de l'énergie cinétique turbulente et d'une méthode implicite pour la diffusion verticale
- ${\rm -}$  pas de couplage.

## 1.2 La bibliotheque CADNA

La bibliothèque CADNA [1, 7, 2] permet une analyse de la stabilité numérique. En effet, CADNA peut fournir le nombre de chiffres significatifs exacts de tout résultat obtenu avec l'arithmétique virgule flottante des ordinateurs. CADNA permet également de détecter les instabilités numériques qui se produisent en cours d'exécution.

On appelle nombre de chiffres significatifs exacts le nombre de chiffres décimaux en commun entre le résultat informatique X fourni par l'ordinateur et le résultat mathématique exact  $x$ inconnu. Ce nombre est donné par la formule :

$$
C_{x,X} = Log_{10}\Big(\frac{|X+x|}{2\cdot|X-x|}\Big).
$$

La méthode CESTAC de Jean Vignes  $[6, 8, 9, 13, 14]$  permet d'estimer ce nombre sans connaître  $x$ . La bibliothèque CADNA repose sur l'implémentation automatique de la méthode CESTAC.

La bibliothèque CADNA s'applique à des programmes écrits en Fortran 77 mais nécessite un compilateur Fortran 90 pour la génération d'un exécutable.

## 1.3 Les étapes de l'étude

Le code OPA qui nous a été fourni a été écrit en Fortran 90 pour calculateurs CRAY tels que la machine vectorielle CRAY J90 ou la machine parallèle CRAY T3E. Le matériel utilisé pour l'etude est une station SUN HyperSparc sous le systeme SUN OS 4.1.4 munie d'un compilateur Fortran 90 NAGware version 2.0.

L'étude comporte plusieurs étapes :

- { portage du code en Fortran 90 sur station de travail SUN sans utilisation de la bibliotheque CADNA
- { obtention d'un executable utilisant la bibliotheque CADNA
- { analyse generale de la propagation des erreurs d'arrondi avec la detection des zones de dégradation numérique.

# Portage du code en Fortran 90 sur station SUN

Le code OPA 8.0 ayant été écrit en Fortran 90 pour CRAY, la première phase de l'étude consiste a porter le code sur une station de travail SUN.

Plusieurs problèmes de portabilité sont apparus du fait des différences entre le compilateur Fortran 90 sur CRAY et le compilateur Fortran 90 NAGware utilisé sur station SUN. Ces problèmes sont dus soit aux entrées-sorties, soit à la précision utilisée.

## 2.1 Problèmes dus aux entrées-sorties

La procédure *parlec* lit les donnés dans le fichier *namelist*. Une option à la compilation permet sur CRAY de garder pour le fichier *namelist* la syntaxe du Fortran 77. Afin de compiler tout le code en Fortran 90 sur SUN, les instructions de lecture du fichier namelist ainsi que le fichier lui-même ont dus être modifiés.

Dans domwri.F l'écriture des tableaux tridimensionnels tmask, umask, vmask et fmask dans le fichier meshmask provoquait un débordement du "buffer" de sortie. Plusieurs modifications ont donc été apportées au traitement du fichier meshmask. Notamment celui-ci est déclaré comme "formatted" au lieu de "unformatted" lors de son ouverture. Les instructions d'écriture "write(nummsh)" sont remplacées par "write(nummsh,\*)"

Pour faciliter la lecture du fichier restart.output, celui-ci est également déclaré comme "formatted" au lieu de \unformatted" lors de son ouverture.

Dans *diawri.F*, les fichiers du type ex0O..VO960100 et ex0O..SO960100 (leur extension dépend de l'itération en cours lors de la sauvegarde) sont ouverts grâce à la commande "assign -F f77 -N ieee nom de fichier". Cette commande ne pouvant être exécutée sur SUN, l'ouverture de ces fichiers a due être modifiée.

## 2.2 Problèmes dus à la précision utilisée

Le code Fortran qui nous a été fourni utilise des variables de type REAL, codées sur CRAY sur 64 bits. En Fortran sur SUN, pour que les variables soient codées sur 64 bits, elles doivent être déclarées en double précision. Le code OPA a donc été modifié de manière à être exécuté en double précision sur SUN.

Cependant la longueur de la mantisse peut varier selon la machine utilisee. Sur CRAY C90, les réels codés sur 64 bits ont une mantisse de 48 bits et ont donc 13 chiffres significatifs. Sur les machines respectant la norme IEEE 754 telles que les stations SUN, les calculateurs CRAY T3D et T3E, les réels codés sur 64 bits ont une mantisse de 53 bits (52 bits variables et un bit fixé a 1) et ont donc 15 chires signicatifs. Les travaux sur la qualite numerique des resultats du code OPA effectués sur SUN peuvent être étendus à d'autres calculateurs. En effet, le nombre de chires signicatifs perdu au cours d'un calcul ne depend pas de la precision utilisee.

Outre le remplacement de "REAL" par "DOUBLE PRECISION" dans la totalité du code, les modifications suivantes ont été effectuées.

Les fonctions amax1 et amin1, acceptant des arguments de type REAL, ont été remplacées par les fonctions génériques max et min.

Tous les paramètres réels ont été changés afin que ceux-ci aient la précision souhaitée. Par exemple, le paramètre 0.2 doit être transformé dans un calcul en double précision en 0.2D0.

La fonction *cvmap* est appelée dans les fichiers *dommsk.F* et *zdfmix.tke.h.* Cette fonction était déclarée ainsi :

FUNCTION CVMGP(A,B,C) REAL A,B,C IF(C.GE.0.)THEN CVMGP=A ELSE CVMGP=B ENDIF RETURN END

Le type de la fonction est alors implicitement REAL. La fonction  $\it{cump}$  a été modifiée pour qu'elle soit définie double précision :

FUNCTION CVMGP(A,B,C) IMPLICIT NONE DOUBLE PRECISION A,B,C,CVMGP IF(C.GE.0.D0)THEN CVMGP=A ELSE CVMGP=B ENDIF RETURN END

La même opération a due être effectuée pour la fonction *sdot*. Celle-ci est utilisée dans les fichiers  $bsfpcg. F$  et  $dynspg. F.$  La fonction initialement définie ainsi:

```
FUNCTION SDOT(I,X,J,Y,K)
     REAL X(1), Y(1)SDOT=0.
     DO 1 N=1,I
     SDOT=SDOT+X(1+(N-1)*J)*Y(1+(N-1)*K)1 CONTINUE
     RETURN
     END
```
a été modifiée, afin d'être définie en double précision :

```
FUNCTION SDOT(I,X,J,Y,K)
     IMPLICIT NONE
     DOUBLE PRECISION X(1),Y(1),SDOT
     SDOT=0.D0
     DO 1 N=1,I
     SDOT=SDOT+X(1+(N-1)*J)*Y(1+(N-1)*K)1 CONTINUE
     RETURN
     END
```
L'exécution du code en simple précision sur SUN n'était en fait pas possible du fait de l'ordre de grandeur de certaines variables. Par exemple, dans le fichier zdfmix.tke.h, examinons les instructions suivantes :

```
z0cray=1.D-53
  DO jk=2,jpkm1
    DO ji=1,jpi
      emx1(ji,jj,jk) = sqrt( 2.D0*en(ji,jj,jk)$ /max(bn2n(ji,jj,jk),z0cray) )
    END DO
  END DO
```
En simple précision, les variables de l'ordre de  $10^{-53}$  sont considérées comme nulles. Lorsque  $bn2n(i,j,j,k)$  est nul, il se produit une erreur à l'exécution due à la division par zéro.

# Code avec CADNA

## 3.1 Modications du code pour l'utilisation de CADNA

Le code OPA a été modifié afin de permettre l'utilisation de la bibliothèque CADNA. Certaines modifications sont nécessaires quel que soit le code étudié; d'autres sont spécifique au code OPA.

## 3.1.1 Modications classiques

Le principe de la bibliothèque CADNA repose sur l'existence de nouveaux types numériques définis dans la biliothèque : les types stochastiques.

Ces types sont :

- { TYPE (SINGLE ST) : stochastique simple precision
- $-$  TYPE (DOUBLE ST) : stochastique double précision
- { TYPE (COMPLEX ST) : complexe stochastique simple precision
- { TYPE (DOUBLE COMPLEX ST) : complexe stochastique double precision

Les déclarations de variables stochastiques s'effectuent comme pour les types numériques classiques. Par exemple, TYPE (DOUBLE ST)  $X, Y, Z$ . Le contrôle de la précision est effectué uniquement sur les types stochastiques. Bien sûr, la bibliothèque contient les définitions de tous les opérateurs et fonctions classiques du Fortran 77 pour les types stochastiques.

La bibliothèque CADNA fonctionnant comme un module, il est nécessaire d'ajouter l'instruction USE CADNA en t^ete de chaque unite de compilation.

De plus, CADNA a besoin d'une fonction d'initialisation : CADNA\_INIT $(k)$ . Elle doit être appelée une fois et une fois seulement. Ce doit être la première instruction du programme principal. Dans l'instruction CALL CADNA INIT(1000), le nombre 1000 signifie que l'on demande la detection des mille premieres instabilites uniquement. Pour une detection non limitee, il faut mettre le paramètre -1, pour déconnecter les détections, le paramètre 0.

Une autre modification imposée par CADNA concerne les entrées-sorties.

En lecture, l'initialisation de variables stochastiques par des constantes doit se faire par l'intermédiaire de variables numériques classiques.

```
DOUBLE PRECISION X
READ(*,*)X
```
devient:

TYPE (DOUBLE\_ST) X

DOUBLE PRECISION AUX READ(\*,\*) AUX  $X = AUX$ 

Pour les sorties, les impressions se font à l'aide de la fonction STR de CADNA qui transforme une variable de type stochastique en chaîne de caractères. Il est donc aussi nécessaire de modifier les instructions FORMAT en conséquence. Avec la fonction STR, seuls les chiffres significatifs exacts sont affichés, ce qui permet une visualisation immédiate de la précision des résultats.

#### Modifications spécifiques au code OPA 3.1.2

### Suppression du fichier namelist

Afin de simplifier les initialisations de variables stochasiques effectuées dans le fichier parlec.  $F$ , toutes les lectures dans la namelist ont été supprimées. La variables sont directement initialisées dans la procédure *parlec*.

### Suppression de fonctions on-line

La procédure *domhgr* utilise des fonctions "on-line", telle que la fonction *fslam* définie comme suit :

```
DOUBLE PRECISION fslam
fslam(pi,pj) = zstlam + zdx * ( dble(pi)-1.D0 + dble(nimpp-1) )
```
La fonction "on-line"  $fsdjla$  retourne zéro :

```
DOUBLE PRECISION fsdjla
fsdjla=0.D0
```
Lorsque l'on déclare la fonction *fsdjla* de type (DOUBLE ST), on ne peut écrire :

TYPE (DOUBLE\_ST) fsdjla  $fsdjla(pi,pj) = 0.00$ 

puisque la constante 0.D0 n'est pas de type stochastique. L'utilisation d'une variable temporaire nécessite une affectation avant la définition de la fonction et n'est donc pas possible. Par conséquent, la fonction  $f\circ dja$  n'est plus définie comme une fonction "on-line" dans le code avec CADNA. Celle-ci est définie comme suit :

```
FUNCTION fsdjla(pi,pj)
use cadna
implicit none
TYPE (DOUBLE_ST) pi,pj,fsdjla
fsdjla=0.D0
END
```
La même opération a dû être effectuée avec la fonction "on-line" *fsdiph* qui retourne également zéro.

### Modication de l'appel aux fonction min et max

Dans le code OPA, les fonctions min et max sont parfois appelées avec plus de deux arguments. Or dans un code avec CADNA, ces fonctions doivent avoir exactement deux arguments. Les appels aux fonctions min et max ont donc été modifiés en conséquence.

Par exemple, l'instruction suivante dans le fichier  $dommsk.F$ :

fmask(ji,jj,jk) =shlat \* min(1.D0,  $\text{max}(\text{zwf}(j\text{i+1},j\text{j}),\text{zwf}(j\text{i},j\text{j+1}),$  $$ zwf(ji-1,jj), zwf(ji,jj-1) )$ 

devient :

```
{\tt fmask}(ji,jj,k) =shlat * min(1.D0,$ max(zwf(ji+1,jj), max(zwf(ji,jj+1),
\text{max}(zwf(ji-1,jj), zwf(ji,jj-1)) ) )
```
Les premières exécutions du code ont été effectuées avec un faible nombre d'itérations en temps. Les résultats présentés au chapitre 4 ont été obtenus après 1500 itérations en temps. Le pas de temps étant une heure, 1500 itérations correspondent à une simulation de la circulation océanique pendant plus de deux mois.

Le temps d'exécution du code est tout-à-fait raisonnable jusqu'à 10 itérations,

- sans utilisation du debugger :
- 2 min sans CADNA 10 min avec CADNA et écriture de toutes les instabilités dans le fichier de traces.

Le temps d'exécution du code jusqu'à 1500 itérations ne permet pas d'effectuer facilement tous les tests souhaités,

```
sans utilisation du debugger :
  3h30 sans CADNA
  16h avec CADNA
en utilisant le debugger "dbx" :
  19h avec CADNA.
```
Les tests effectués montrent que l'utilisation de CADNA augmente le temps d'exécution d'OPA d'un facteur 5.

# Résultats

## 4.1 Analyse des traces

Lors de l'exécution du code, la bibliothèque CADNA permet de vérifier son bon déroulement du point de vue numérique. A chaque détection d'une instabilité numérique, un message peut être écrit dans le fichier des traces *cadna\_stability\_f90.lst*.

On distingue cinq types d'instabilités numériques :

- ${\rm -}$  les multiplications instables; ce sont les multiplications pour lesquelles les deux opérandes sont non significatives.
- $-$  les divisions instables; une division instable est causée par un diviseur non significatif.
- ${}-$  les tests instables ; ce sont les tests pour lesquels la différence entre les deux opérandes est non signicative. Le debranchement pris correspond alors a celui de l'egalite.
- { les instabilites survenues lors de l'appel a une fonction intrinseque (int, aint, abs, mod, sign, dim)
- ${}-$  les instabilités survenues lors de l'appel à une fonction mathématique (sqrt, exp, log, log10, sin, cos, tan, asin, acos, atan, atan2, sinh, cosh, tanh)

Dans le code OPA, ont été détectées des instabilités numériques causées par des multiplications, des racines carrées, des divisions, et des tests.

#### multiplications instables  $4.1.1$

Le nombre de multiplications instables survenues à chaque itération a été déterminé. Les multiplications instables surprennent par leur nombre et leur irregularite. Au cours des 185 premieres itérations en temps, surviennent plus de 500000 multiplications instables qui génèrent un fichier de traces d'environ 32 Moctets.

A la seconde iteration, surviennent 6809 multiplications instables ; puis jusqu'a l'iteration 73, au maximum 10 multiplications instables sont détectées. A partir de l'itération 90, plusieurs milliers de multiplications instables sont générées à chaque itération.

La figure 7.1 en annexe présente l'évolution du nombre de multiplications instables jusqu'à l'itération 185.

Ces multiplications instables sont générées par six instructions :

1. Dans le fichier  $zdfmix$ .tke.h:

zsh2 = zdudz\*zdudz + zdvdz\*zdvdz

A la seconde itération, cette instruction génère 6142 multiplications instables sur les 6809 multiplications instables détectées à cette itération.

Cette instruction est exécutée dans quatre boucles imbriquées :

```
ds step.F DO jstp = nit000,nitend (1 a 1500)
ds zdfmix.tke.h DO 2000 jk=ktask+1,jpkm1,kcpu (2 a 19)
                    DO jj=2,jpjm1 (2 a 39)
                       DO ji=2,jpim1 (2 a 39)
                          zsh2 = zdudz*zdudz + zdvdz*zdvdz
                       ENDDO
                    ENDDO
            2000 continue
              ENDDO
```
Les instructions suivantes utilisant  $zsh2$  sont:

 $\text{esh2}(j\texttt{i},j\texttt{j},j\texttt{k})$  = zsh2 zri =  $max(bn2n(ji,jj,jk),0.D0)/(zsh2+1.D-20)$ 

L'addition avec  $10^{-20}$  dans le calcul de *zri* permet d'éviter une éventuelle division par zéro.

Durant les premières itérations en temps, plus précisément pendant 757 itérations, lorsque la variable  $zsh2$  est non significative, sa valeur est strictement inférieure à  $10^{-20}$ . Le diviseur  $zsh2+10^{-20}$  reste alors significatif.

A certaines itérations, la variable  $zsh2$  peut cependant être non significative et supérieure à 10<sup>-20</sup> (au maximum de l'ordre de 10<sup>-6</sup>). Il serait donc judicieux de remplacer le diviseur  $zsh2+10^{-20}$  par  $zsh2+10^{-5}$ , si cela n'influe pas sur la signification physique de  $zri$ .

2. Dans le fichier  $dynzad.$   $F$ :

 $zwuw(ji,jk)=zun * (un(ji,jj,jk-1)-un(ji,jj,jk))$ 

A la seconde itération, cette instruction génère 667 multiplications instables sur les 6809 multiplications instables détectées à cette itération.

Cette instruction est exécutée dans deux boucles imbriquées :

```
DO jk=2,jpkm1
   DO ji=2,jpim1
      zun = 0.5D0*( e1t(ji+1,jj)*e2t(ji+1,jj)*wn(ji+1,jj,jk)+zw0
      zwuw(ji,jk)= zun * ( un(ji,jj,jk-1)-un(ji,jj,jk))
END DO
```
Le tableau zwuw est ensuite utilisé pour le calcul de la variable zua.

3. Dans le fichier  $bsfpcq.F$ :

rnorme=sdot(jpi\*jpj,gcr,1,zgwgt,1)

Cette instruction correspond à deux lignes identiques du fichier  $bsfpcq$ . F qui génèrent toutes deux des multiplications instables.

*rnorme* est le produit scalaire des tableaux *gcr* et *zgwgt*. Cette instruction est équivalente à :

```
rnorme=0.D0
DO N=1,jpi*jpj
   rnorme=rnorme+gcr(N)*zgwgt(N)
ENDDO
```
Lors du premier calcul de *rnorme*, sa valeur est 40 fois non significative, son ordre de grandeur varie entre 1011 et 1011.

Lors du second calcul de rnorme, sa valeur est 344 fois non signicative, son ordre de grandeur varie toujours entre 10 °C et 10 °C.

4. Dans le fichier  $bsfpcq.F$ :

```
radd=sdot(jpi*jpj,gcdes,1,zgwgt,1)
```
radd est le produit scalaire des tableaux *gcdes* et *zgwgt*. Cette instruction est équivalente à :

```
radd=0.D0
DO N=1,jpi*jpj
   radd=radd+gcdes(N)*zgwgt(N)
ENDDO
```
5. Dans le fichier  $dynspq.F$ :

```
rnorme=sdot(jpi*jpj,gcb,1,zgwgt,1)
```
rnorme est le produit scalaire des tableaux gcb et zgwgt. Cette instruction est similaire au calcul du produit scalaire des tableaux *qcr* et *zqwqt* dans le fichier *bsfpcq.F.* 

6. Dans le fichier  $dynber.F$ :

```
DO jj=2,jpj
   DO ji=2,jpi
     zwh(ji,jj) = zrau0r*hprn(ji,jj,jk)$ +0.25*( un(ji-1,jj ,jk)*un(ji-1,jj ,jk)
$ + un(ji ,jj ,jk)*un(ji ,jj ,jk)
$ + vn(ji ,jj-1,jk)*vn(ji ,jj-1,jk)
$ + vn(ji ,jj ,jk)*vn(ji ,jj ,jk) )
   END DO
  END DO
```
Le tableau zwh est ensuite utilisé pour le calcul des variables zua et zva.

## 4.1.2 racines carrées instables

Les racines carrées instables correspondent à un appel à la fonction sqrt avec un argument non signicatif. Lors des 1500 iterations en temps, surviennent 6679 racines carrees instables.

Les racines carrées instables sont générées par deux instructions :

1. Dans le fichier  $bsfpcg.F$ :

```
res=sqrt(rnorme)
```
où *rnorme* est le second produit scalaire des tableaux *gcr* et  $z g w g t$ . La valeur *rnorme* est alors 344 fois non signicative.

```
2. Dans le fichier zdfmix.tke.h:
```

```
DO 1000 jj=ktask,jpj,kcpu (1 a 40)
      DO jk=2,jpkm1 (2 a 20)
         DO ji=1,jpi (1 a 40)
            emxl(ji,jj,jk) = sqrt(2.D0*en(ji,jj,jk)/max(bn2n(ji,jj,jk),z0cray))
        END DO
     END DO
1000 CONTINUE
```
où z $0$ cray vaut  $10^{-53}$ .

La valeur  $emx(i, i, j, jk)$  a cependant toujours au moins un chiffre significatif exact.

Le nombre de racines carrées instables survenues toutes les 100 itérations a été déterminé. La figure 7.2 en annexe présente l'évolution du nombre de racines carrées instables jusqu'à 1500 itérations.

## 4.1.3 divisions instables

Lors des 1500 premières itérations en temps, surviennent 8380 divisions instables. Ces divisions instables sont dues aux deux lignes suivantes du fichier  $bsfpcg.F$ :

```
alph=rr/radd
beta=rnorme/rr
```
Dans ces deux lignes de code, la variable *rr* a la même valeur : le produit scalaire des tableaux ger et al. et al. et al. et al. et al. et al. et al. et al. et al. et al. et al. et al. et al. et al. et al. e

Le nombre de divisions instables survenues toutes les 100 itérations a été déterminé. La figure 7.3 en annexe presente l'evolution du nombre de divisions instables au cours des 1500 premieres itérations en temps.

#### tests instables  $4.1.4$

Lors des 1500 premières itérations en temps, surviennent 3994 tests instables. Ces instabilités sont dues au test **rnorme.lt.epsr**, test de convergence pour la méthode du gradient conjugué préconditionné utilisée dans la procédure  $bsfpcg$ .

Les lignes de code correspondantes dans le fichier  $bsfpeg.F$  sont :

```
IF(rnorme.lt.epsr.or.jn.eq.nmax) THEN
   res=sqrt(rnorme)
   niter=jn
   ncut=999
ENDIF
```
- $=$  rnorme, calculé dans la procédure bsfpcg, est le second produit scalaire des tableaux gcr et zgwgt. La valeur rnorme est alors 344 fois non signicative.
- $=$  epsr est calcule dans la procedure *dynspq: epsr*  $=$  *eps*  $*$  *eps*  $*$  *rnorme*, ou  $eps = 10$   $=$  et rnorme est alors le produit scalaire des tableaux gcb et zgwgt.

Le nombre de tests instables survenus toutes les 100 itérations a été déterminé. La figure 7.4 en annexe presente l'evolution du nombre de tests instables au cours des 1500 premieres iterations en temps.

### Remarque :

Afin de réduire le nombre d'instabilités numériques, nous avons remplacé dans le test d'arrêt de la methode du gradient conjugue l'inegalite stricte par une inegalite large.

Le test devient alors : IF(rnorme.le.epsr.or.jn.eq.nmax).

Avec ce nouveau test, sont survenus au cours des 1500 premieres iterations seulement 360 divisions instables, 227 tests instables et 1361 racines carrees instables.

## 4.2 Evolution de la qualité numérique des variables

Grâce à la bibliothèque CADNA, le nombre de chiffres significatifs exacts des variables peut être déterminé à tout moment durant l'exécution du code.

La précision de divers tableaux a été contrôlée au cours des 1500 premières itérations en temps. Pour chaque tableau considéré, toutes les 100 itérations, le nombre de chiffres significatifs exacts de ses éléments a été enregistré. Plus précisément, pour toutes les itérations multiples de 100, ont été déterminées :

- $-$  la répartition des éléments du tableau selon leur nombre de chiffres significatifs exacts. Ce nombre, pour des variables caculées en double précision, est un entier compris entre 0 et 15.
- $-$  la moyenne du nombre de chiffres significatifs exacts des éléments du tableau

Dans le code qui nous a été fourni, les conditions imposées au modèle, sont relativement simples. Pour divers tableaux, certains éléments, ne sont pas modifiés lors de l'exécution du code et gardent la precision maximale (15 chires signicatifs exacts). Pour ces tableaux, la moyenne du nombre de chiffres significatifs exacts des éléments a donc été calculée sans tenir compte des éléments qui ne sont pas recalculés après leur initialisation.

Les tableaux traités sont bidimensionnels ou tridimensionnels. La plage de variation de leurs indices est alors (40,40) ou (40,40,20).

Dans ce qui suit, nous présentons l'évolution dans le temps du nombre de chiffres significatifs exacts de divers tableaux. Les figures correspondantes sont toutes rassemblées en annexe.

## 4.2.1 tn : température

(en degrès Celsius, tableau 3D)

La moyenne du nombre de chiffres significatifs exacts pour les éléments du tableau recalculés à chaque itération varie entre 10.6 et 11.4.

Le nombre de chiffres significatifs exacts varie entre 9 et 15.

## 4.2.2 un : vitesse horizontale du courant

 $\lceil$  en  $m.s$  , tableau  $\lceil$   $\lceil$   $\lceil$ 

La moyenne du nombre de chiffres significatifs exacts pour les éléments du tableau recalculés à chaque itération varie entre 5.4 et 7.2.

Le nombre de chiffres significatifs exacts varie entre 0 et 15.

Toutes les 100 itérations, a été calculé le nombre de chiffres significatifs exacts de tous les éléments du tableau *un*. Au cours des 1500 premières itérations en temps, seuls deux éléments du tableau n'ont aucun chiffre significatif exact. Ces deux résultats non significatifs, obtenus à l'itération 400, sont de l'ordre de 10<sup>-9</sup>. Ces deux résultats sont négligeables par rapport à la moyenne de tous les éléments du tableau à l'itération 400 qui est  $-5.1\,10^{-4}.$ 

## 4.2.3 vn : vitesse horizontale du courant

(en  $m.s^{-}$ , tableau 3D)

La moyenne du nombre de chiffres significatifs exacts pour les éléments du tableau recalculés à chaque iteration varie entre 5.6 et 7.3.

Le nombre de chiffres significatifs exacts varie entre 1 et 15.

#### wn : vitesse verticale du courant  $4.2.4$

(en  $m.s^{-}$ , tableau 3D)

La moyenne du nombre de chiffres significatifs exacts pour les éléments du tableau recalculés à chaque itération varie entre 6.0 et 7.3.

Le nombre de chiffres significatifs exacts varie entre 1 et 15.

## 4.2.5 bsfn : fonction barotropique

 $\lceil$ en  $m^3 \rceil$ , tableau  $\lceil 2D \rceil$ 

La moyenne du nombre de chiffres significatifs exacts pour les éléments du tableau recalculés à chaque itération varie entre 4.9 et 6.8.

Le nombre de chiffres significatifs exacts varie entre 3 et 15.

En fait, seul un élément du tableau à l'itération 1500 n'a que 3 chiffres significatifs exacts.

## 4.2.6 spgu : gradient de pression de surface horizontal

(tableau 2D)

La moyenne du nombre de chiffres significatifs exacts pour les éléments du tableau recalculés à chaque itération varie entre 5.4 et 7.0.

Le nombre de chiffres significatifs exacts varie entre 5 et 15.

## 4.2.7 spgv : gradient de pression de surface horizontal

(tableau 2D)

La moyenne du nombre de chiffres significatifs exacts pour les éléments du tableau recalculés à chaque itération varie entre 4.7 et 6.3.

Le nombre de chiffres significatifs exacts varie entre 1 et 15.

En fait, seul un élément du tableau à l'itération 400 n'a qu'un chiffre significatif exact.

#### q : condition de flux de chaleur à la surface 4.2.8

(em w.m =, tableau zD)

La moyenne du nombre de chiffres significatifs exacts pour les éléments du tableau recalculés à chaque itération varie entre 11.7 et 13.5.

Le nombre de chiffres significatifs exacts varie entre 11 et 15.

## 4.2.9

(en s =, tableau 3D)

La moyenne du nombre de chiffres significatifs exacts pour les éléments du tableau recalculés à chaque itération varie entre 4.6 et 5.9.

Le nombre de chiffres significatifs exacts varie entre 0 et 15.

Au cours des 1500 premières itérations en temps, 8 éléments du tableau *rotn* n'ont aucun chiffre signicatif exact. Deux resultats non signicatifs sont obtenus a l'iteration 100 et un resultat non signicatif est obtenu aux iterations 400, 500, 1000, 1100, 1400 et 1500. Ces resultats non significatifs correspondent à des éléments du tableau *rotn* de coordonnées distinctes. Ces résultats non significatifs, au maximum de l'ordre de 3.10<sup>-3</sup> sont négligeables par rapport à la moyenne de tous les elements du tableau qui a chaque iteration est —8:6 IU = - .

#### 4.2.10 hdivn : divergence horizontale

(en s = , tableau 3D)

La moyenne du nombre de chiffres significatifs exacts pour les éléments du tableau recalculés à chaque itération varie entre 5.7 et 7.0.

Le nombre de chiffres significatifs exacts varie entre 0 et 15.

Seul un élément non significatif est obtenu à l'itération 400. Sa valeur  $(5.610^{-15})$  est négligeable par rapport à la moyenne de tous les éléments du tableau à l'itération 400 qui est 1.6 10<sup>-10</sup>.

## 4.2.11 bsfd : derivee par rapport au temps de la fonction barotropique

(en  $m$ - $s$  -, tableau  $2D$ )

La moyenne du nombre de chiffres significatifs exacts pour les éléments du tableau recalculés à chaque iteration varie entre 1.8 et 3.9.

Le nombre de chiffres significatifs exacts varie entre 0 et 15.

A chaque itération, quelques éléments du tableau  $bsfd$  n'ont aucun chiffre significatif exact. Le nombre maximal d'éléments non significatifs, obtenu à l'itération 400, est 40.

Avec la bibliothèque CADNA, pour contrôler la précision d'une variable réelle, on change le type de celle-ci (real ou double precision) en un type stochastique. Une variable de type stochastique correspond à plusieurs variables réelles subissant des perturbations différentes lors de chaque opération arithmétique. La comparaison de ces différents résultats permet de déterminer, à tout moment lors de l'exécution du code, le nombre de chiffres significatifs exacts de la variable à contr^oler. Lorsque cette variable n'a aucun signicatif exact, la moyenne des variables reelles qui lui correspondent fournit l'ordre de grandeur du resultat. L'ordre de grandeur de chaque element non significatif du tableau bsfd a ainsi été déterminé. Au vu du tableau 4.1, pour chaque itération multiple de 100, la valeur absolue de la moyenne des éléments du tableau bsfd est supérieure à l'ordre de grandeur maximum (en valeur absolue) des éléments non significatifs.

| itération | moyenne de tous        | maximum des éléments   |
|-----------|------------------------|------------------------|
|           | les éléments           | non significatifs      |
| 100       | $\overline{2.10^{-2}}$ | $1.10^{-5}$            |
| 200       | $9.10^{-4}$            | $9.10^{-6}$            |
| 300       | $7.10^{-4}$            | $1.10^{-4}$            |
| 400       | $5.10^{-4}$            | $8.10^{-5}$            |
| 500       | $3.10^{-4}$            | $1.\overline{10^{-4}}$ |
| 600       | $9.10^{-5}$            | $7.10^{-5}$            |
| 700       | $2.10^{-4}$            | $6.10^{-5}$            |
| 800       | $5.10^{-4}$            | $\overline{4.10^{-5}}$ |
| 900       | $8.10^{-4}$            | $9.10^{-5}$            |
| 100       | $1.10^{-3}$            | $6.10^{-5}$            |
| 1100      | $2.10^{-3}$            | $6.10^{-5}$            |
| 1200      | $2.10^{-3}$            | $3.\overline{10^{-7}}$ |
| 1300      | $3.\overline{10^{-3}}$ | $3.10^{-5}$            |
| 1400      | $4.10^{-3}$            | $1.10^{-4}$            |
| 1500      | $5.\overline{10^{-3}}$ | $1.\overline{10^{-4}}$ |

TAB.  $4.1 - bsfd$ : comparaison des éléments non significatifs avec la moyenne des éléments

#### 4.2.12 en : énergie cinétique turbulente

(tableau 3D)

La moyenne du nombre de chiffres significatifs exacts pour les éléments du tableau recalculés à chaque itération varie entre 9.9 et 11.5.

Le nombre de chiffres significatifs exacts varie entre 8 et 15.

## 4.2.13 hprn : pression hydrostatique

(en pa, tableau 3D)

La moyenne du nombre de chiffres significatifs exacts pour les éléments du tableau recalculés à chaque itération varie entre 14.4 et 15.0.

Le nombre de chiffres significatifs exacts est 14 ou 15.

#### rhon : densité in situ 4.2.14

(en  $\kappa q.m$   $\rightarrow$ , tableau 3D)

La moyenne du nombre de chiffres significatifs exacts pour les éléments du tableau recalculés à chaque itération varie entre 14.8 et 15.0.

Le nombre de chiffres significatifs exacts est 14 ou 15.

## 4.2.15 bn2n : frequence de Brunt-Vaisala

(en <sup>s</sup>2 , tableau 3D)

La moyenne du nombre de chiffres significatifs exacts pour les éléments du tableau recalculés à chaque itération varie entre 9.1 et 11.2.

Le nombre de chiffres significatifs exacts varie entre 8 et 15.

## 4.2.16 sn : salinite

(en psu, tableau 3D)

Dans le code qui nous a été fourni, la salinité ne subit aucune variation. Les éléments du tableau sn restent nuls au cours des 1500 itérations en temps et gardent la précision maximale (15 chiffres significatifs exacts).

## 4.2.17 qsr : radiation solaire

(en w.*m* = , tableau zD)

De même que pour le tableau sn, les éléments du tableau qsr restent nuls au cours des 1500 itérations en temps et gardent la précision maximale (15 chiffres significatifs exacts).

## 4.2.18 Evolution de la qualite numerique de ua et va lors de l'appel aux procédures de préfixe dyn

Les éléments des tableaux *ua* et va sont initialisés à zéro dans la procédure *inidtr*, puis sont modifiés à chaque itération en temps lors des appels aux procédures de préfixe  $dyn$ : successivement dynber, dynvor, dynhdf , dynzad, dynzdf , dynspg et dynnxt. Dans la procedure dynnxt, le tableau ua (respectivement va) est affecté au tableau un (respectivement vn); puis certains éléments des tableaux  $ua$  et va sont fixés à zéro.

Les tableaux ua et va sont tridimensionnels. La plage de variation de leurs indices est (40,40,20). Les éléments modifiés dans les procédures de préfixe  $dyn$  sont:  $ua(ji, jj, jk)$  et  $va(ji, jj, jk)$ , les indices ji et jj variant de 2 à 39, l'indice jk variant de 1 à 19. Cependant deux procédures présentent une exception. Dans la procédure *dynzdf*, l'indice jj varie de 1 à 40. Dans la procédure dynnxt, l'indice jk varie de 1 à 20.

La moyenne du nombre de chiffres significatifs exacts des éléments des tableaux  $ua$  et  $va$  a été calculée à chaque itération en temps, après chaque appel à une procédure de préfixe  $dyn$ . Cette moyenne a été déterminée pour les éléments  $ua(ji, jj, jk)$  et  $va(ji, jj, jk)$ , les indices ji et jj variant de 2 à 39 et l'indice  $jk$  de 1 à 19.

Soit ua dynber (respectivement va dynber) la moyenne du nombre de chiffres significatifs exacts des éléments du tableau *ua* (respectivement va) après l'appel à la procédure *dynber*. De même, soient ua dynvor, ua dynhdf, ua dynzad, ua dynzdf et ua dynspg (respectivement va dynvor, va dynhdf , va dynzad, va dynzdf et va dynspg) les moyennes calculees pour le tableau ua (respectivement va) après l'appel aux procédures dynvor, dynhdf, dynzad, dynzdf et dynspg. Enfin ua dynnxt et va dynnxt sont les moyennes calculées pour les tableaux ua et va, dans la procédure  $dynnxt$ , juste après qu'ils soient affectés à un et vn.

## Influence de *dynber* sur la qualité numérique de *ua* et va

La différence ua *dynber* – ua *dynnxt* montre l'influence de la procédure *dynber* sur la qualité numérique de ua. Cette différence est négative et vaut en moyenne -1 au cours des 1500 itérations en temps : le tableau *ua* perd en moyenne 1 chiffre significatif à l'exécution de la procédure  $dynber$ . Après environ 60 itérations en temps, la différence ua dynber  $-$  ua dynnxt est au pire -1.9.

De même, la différence va dynber – va dynnxt montre l'influence de la procédure dynber sur la qualité numérique de va. Cette différence est négative et vaut en moyenne -0.7 au cours des 1500 itérations en temps : le tableau va perd en moyenne 0.7 chiffre significatif à l'exécution de la procédure *dynber*. Après environ 80 itérations en temps, la différence ua dynber – ua dynnxt est au pire -1.6.

### Influence de *dynvor* sur la qualité numérique de *ua* et va

La différence  $ua\_dynvor - ua\_dynber$  montre l'influence de la procédure  $dynvor$  sur la qualité numérique de ua. Cette différence est positive et vaut en moyenne 1.3 au cours des 1500 itérations en temps : le tableau ua gagne en moyenne 1.3 chiffre significatif à l'exécution de la procédure dynvor. Après environ 75 itérations en temps, la différence ua dynber - ua dynnxt est au mieux 2.6.

De même, la différence va dynvor  $-$  va dynber montre l'influence de la procédure dynvor sur la qualité numérique de va. Cette différence vaut en moyenne  $0.16$  au cours des 1500 itérations en temps et après 100 itérations varie entre -0.7 et 1.4. Selon l'itération en cours, la procédure dynvor peut avoir un eet positif ou negatif sur la qualite numerique de va.

## Influence de *dynhdf* sur la qualité numérique de *ua* et va

La procédure *dynhdf* a peu d'influence sur la qualité numérique de ua et de va.

La différence  $ua\_dynhdf - ua\_dynvor$  est négative, mais vaut en moyenne -0.08 au cours des 1500 itérations en temps. Après environ 120 itérations, la différence ua  $\Delta y$ nhdf  $-u$ a  $\Delta y$ nvor est au pire -0.7.

De même, la différence va dynhdf  $-$  va dynvor est négative, mais vaut en moyenne -0.04 au cours des 1500 itérations en temps. Après environ 70 itérations, la différence va dynhdf – va dynvor est au pire -0.5.

## Influence de *dynzad* sur la qualité numérique de *ua* et va

La procédure *dynzad* a très peu d'influence sur la qualité numérique de ua et de va.

La différence  $ua\_dynzad - ua\_dynhdf$  est en valeur absolue au maximum de l'ordre de 10<sup>-3</sup>.

Après 5 itérations en temps, la différence  $va\_{dynzad} - va\_{dynhdf}$  est en valeur absolue au maximum de l'ordre de 10<sup>–2</sup>.

### Influence de *dynzdf* sur la qualité numérique de *ua* et va

La procédure *dynzdf* a peu d'influence sur la qualité numérique de *ua* et de va.

La différence ua  $dynzdf - ua$  dynzad est négative, mais vaut en moyenne -0.1 au cours des 1500 itérations en temps. La différence ua  $dynzdf - ua\_\mathrm{d}ynzad$  est au pire -0.4.

De même, la différence va dynzdf  $-$  va dynzad est négative, mais vaut en moyenne -0.43 au cours des 1500 itérations en temps. La différence va  $dynzdf - va\,dynzad$  est au pire -0.6.

## Influence de *dynspg* sur la qualité numérique de *ua* et va

La différence *ua\_dynspg – ua\_dynzdf* montre l'influence de la procédure *dynspg* sur la qualité numérique de ua. Cette différence est négative et vaut en moyenne  $-1.8$  au cours des 1500 itérations en temps : le tableau *ua* perd en moyenne 1.8 chiffre significatif à l'exécution de la procédure *dynspg*. La différence ua *dynspg* – ua *dynzdf* est au pire -3.5.

De même, la différence va dynspg  $-$  va dynzdf montre l'influence de la procédure dynspg sur la qualité numérique de va. Cette différence est négative et vaut en moyenne -1.1 au cours des 1500 itérations en temps : le tableau va perd en moyenne 1.1 chiffre significatif à l'exécution de la procédure *dynspg*. La différence va *dynspg*  $-$  va *dynzdf* est au pire -2.9.

### Influence de *dynnxt* sur la qualité numérique de *ua* et va

La différence  $ua\_dynnxt - ua\_dynspg$  montre l'influence de la procédure  $dynnxt$  sur la qualité numérique de ua. Cette différence est positive et vaut en moyenne 1.8 au cours des 1500 itérations en temps : le tableau ua gagne en moyenne 1.8 chiffre significatif à l'exécution de la procédure  $dynnxt$ . La différence ua  $dynnxt - ua$  dynspg est au mieux 3.5.

De même, la différence va dynnxt – va dynspq montre l'influence de la procédure dynnxt sur la qualité numérique de va. Cette différence est positive et vaut en moyenne  $2.1$  au cours des 1500 itérations en temps : le tableau va gagne en moyenne 2.1 chiffre significatif à l'exécution de la procédure *dynspq*. La différence va *dynnxt* – va *dynspq* est au mieux 3.7.

En conclusion, nous pouvons classer les procédures de préfixe  $dyn$  selon leur influence sur  $ua$ et va.

Les procédures *dynber* et *dynspq* ont une influence négative sur la qualité numérique de ua et va.

La procédure  $dynnxt$  a une influence positive sur la qualité numérique de ua et va. La procédure  $dunvor$  a également une influence positive sur la qualité numérique de  $ua$ . Lors de l'exécution de la procédure *dynvor*, va peut gagner ou perdre quelques chiffres significatifs.

Enfin les procédures  $dynhdf$ ,  $dynzad$  et  $dynzdf$  ont peu d'influence sur la qualité numérique de

## 4.2.19 Analyse du fichier barotropic.stat

Une partie des variables précédemment analysées sont régulièrement sauvegardées lors de l'exécution du code dans des fichiers dont le nom dépend de l'itération en cours.

Le fichier *barotropic.stat* contient des informations relatives à chaque itération. Les valeurs niter, res et sqrt(epsr)=j eps, calculees danim la procedure bsfpcg, sont sauve devel danim le lieuten. Dans l tropic.stat par la procedure stpctl.

 $niter$  désigne le nombre d'itérations nécessaires à la convergence de la méthode du gradient conjugue.

res designe le residu du solveur : res = sqrt(rnorme) ou rnorme est le produit scalaire des tableaux gcr et zgwgt.

eps est hxe dans partec.  $r$  a lu  $\bar{r}$  et epsr  $\equiv$  eps  $*$  eps  $*$  rnorme.

Au cours des 1500 premières itérations en temps, niter varie de 1 à 137.

A la première itération, res et sqrt $(epsr)/eps$  ont respectivement 12 et 15 chiffres significatifs exacts. Puis la précision de res et de sqrt(epsr)/eps décroît régulièrement jusqu'à l'itération 87. Ensuite jusqu'à l'itération 1500, le nombre de chiffres significatifs exacts de res (respectivement de sqrt(epsr)/eps) varie de 0 à 3 (respectivement de 3 à 6).

# Conclusions et perspectives

Les instabilités numériques détectées sont bien souvent liées les unes aux autres. Par exemple, le calcul de *rnorme* dans le fichier  $bsfpcg$ . F provoque

- $-$  des multiplications instables :  $rnorme = slot(jpi * jpj, gcr, 1, zgwgt, 1)$
- ${\rm -}$  des racines carrées instables :  $res = sqrt(rnorme)$
- { des tests instables : rnorme:lt:epsr
- ${\it -}$  des divisions instables : *beta* = rnorme/rr, où la valeur rnorme est affectée à rr avant que celle-ci ne soit modifiée.

De même le calcul de radd dans le fichier bsfpcg. F provoque

- ${\bf -}$  des multiplications instables : radd = sdot(jpi \* jpj, gcdes, 1, zgwgt, 1)
- ${\rm -}$  des divisions instables : alph  $=r r/radd$ .

Beaucoup d'instabilités proviennent du gradient conjugué préconditionné utilisé dans le fichier  $bsfpcg.F$  et peuvent être évitées en changeant le test d'arrêt de la méthode.

L'évolution de la précision de certains tableaux a été analysée. Pour chaque tableau étudié, la moyenne du nombre de chiffres significatifs exacts de ses éléments a été calculée toutes les 100 itérations, jusqu'à l'itération 1500. Cette moyenne ne tient pas compte des éléments jamais recalculés qui gardent toujours 15 chiffres significatifs exacts. Cette moyenne est toujours minimale à l'itération 1500, sauf pour le tableau *bsfd* où elle est minimale à l'itération 400.

Les tableaux étudiés peuvent être classés en différentes catégories selon leur précision.

- $-$  Seul le tableau bsfd a une mauvaise précision : 1.8 chiffres significatifs exacts en moyenne a l'iteration 400.
- ${\cal L}$  Les tableaux bsfn, spgu, spgv, un, vn, wn, rotn et hdivn ont une précision moyenne. A l'itération 1500, leur nombre moyen de chiffres significatifs exacts varie de 4.6 à 6.0.
- ${\cal L}$  Les tableaux tn, q, en et bn2n ont une bonne précision. A l'itération 1500, leur nombre moyen de chiffres significatifs exacts varie de 9.1 à 11.7.
- ${\rm -}$  Les tableaux *hprn* et *rhon* ont une excellente précision. Au cours des 1500 itérations, leurs elements ont toujours 14 ou 15 chiffres significatifs exacts.

Certains éléments des tableaux étudiés n'ont aucun chiffre significatif exact. Cependant leur ordre de grandeur est toujours inférieur à la valeur absolue de la moyenne de tous les éléments du tableau.

Les résultats obtenus en double précision (64 bits) permettent de prévoir ceux obtenus en utilisant une autre précision, telle que la quadruple précision (128 bits). En effet, le nombre de chiffres significatifs perdus au cours d'un calcul en arithmétique virgule flottante ne dépend pas de la précision utilisée.

Les perspectives à cette étude sont nombreuses. Il serait intéressant d'étudier l'impact sur la validité des résultats de certaines modifications du code, telles que le changement des dimensions du bassin ou le calcul du champ de vent avec rotationnel. L'impact des erreurs de données sur les résultats pourrait également être analysé grâce à la bibliothèque CADNA. Une autre prepective est l'étude de la validité numérique des calculs inhérents à la version 8.1.

# Annexe 1: Liste des procédures appelées

La liste ci-dessous présente les procédures nécessaires à l'exécution du code qui nous a été fourni. Chaque fichier de nom "nom.F" contient la procédure "nom". Les procédures sont classées dans l'ordre dans lequel elles sont appelées.

opa inipar parcst parlec parctl inimpp inidom dommba dommsk domhgr domzgr domzgr.z.h domstp domwri inispg bsfmat inidta dtacof inidtr eos bn2 prh  $WZV$ inimix step tau flx forkjoin zdfmix zdfmix.tke.h mpplnk2 dynber dynvor

```
dynvor.enstrophy.h
dynhdf
   dynhdf.laplacian.h
trahad
hdfslp
dynzad
dynzdf
   dynzdf.implicit.h
      zdf.matrixsolver.h
trazad
trazdf
tranxt
eos
bn2
prh
dynspg
    bsfpcg
       mpprsum
    mpprsum
dynnxt
div
cur
wzv
stpctl
rstwri
  write2
  write3
diawri
  ctlopn
```
Sont également nécessaires les fichiers suivants :

allcray.f parameter.h common.h stafun.h

# Annexe 2 : Figures

## 7.1 Evolution des instabilités numériques

Le nombre de multiplications instables survenues à chaque itération en temps a été déterminé. La figure 7.1 présente l'évolution du nombre de multiplications instables jusqu'à 185 itérations en temps. Au cours des 185 premieres iterations, plus de 500000 multiplications instables ont été détectées.

Le nombre de racines carrées, de divisions et de tests instables survenus toutes les 100 itérations en temps a été déterminé. Les figures 7.2 (respectivement 7.3 et 7.4) présentent l'évolution du nombre de racines carrées (respectivement divisions et tests) instables jusqu'à 1500 itérations en temps.

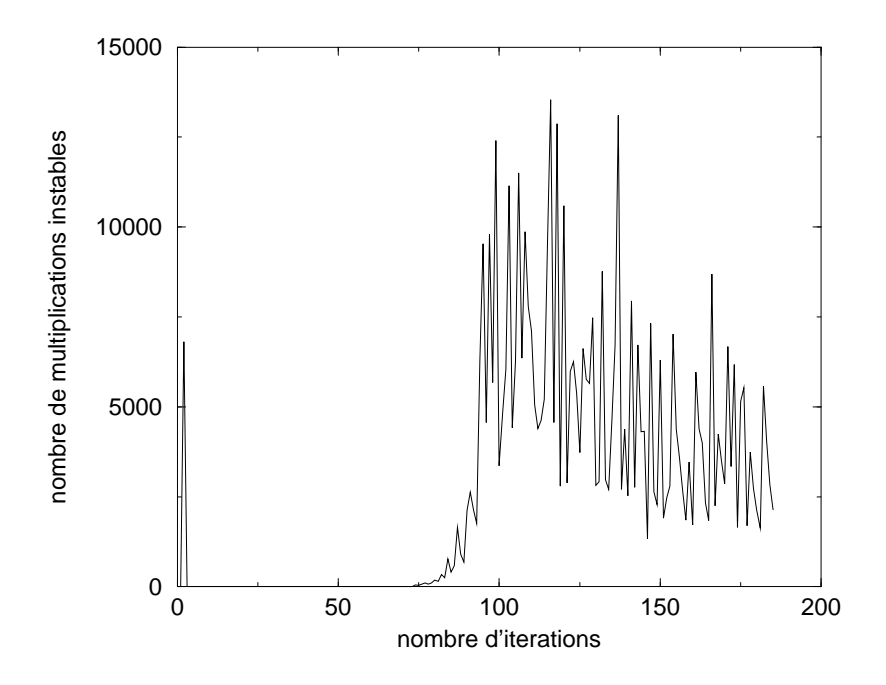

FIG.  $7.1$  - Evolution du nombre de multiplications instables jusqu'à 185 itérations

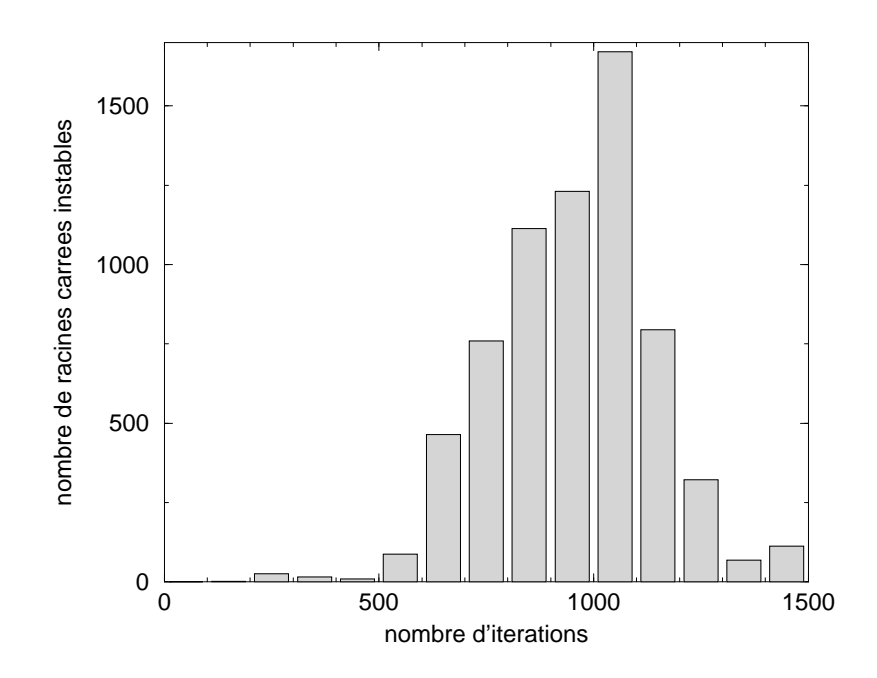

FIG. 7.2 - Evolution du nombre de racines carrées instables jusqu'à 1500 itérations

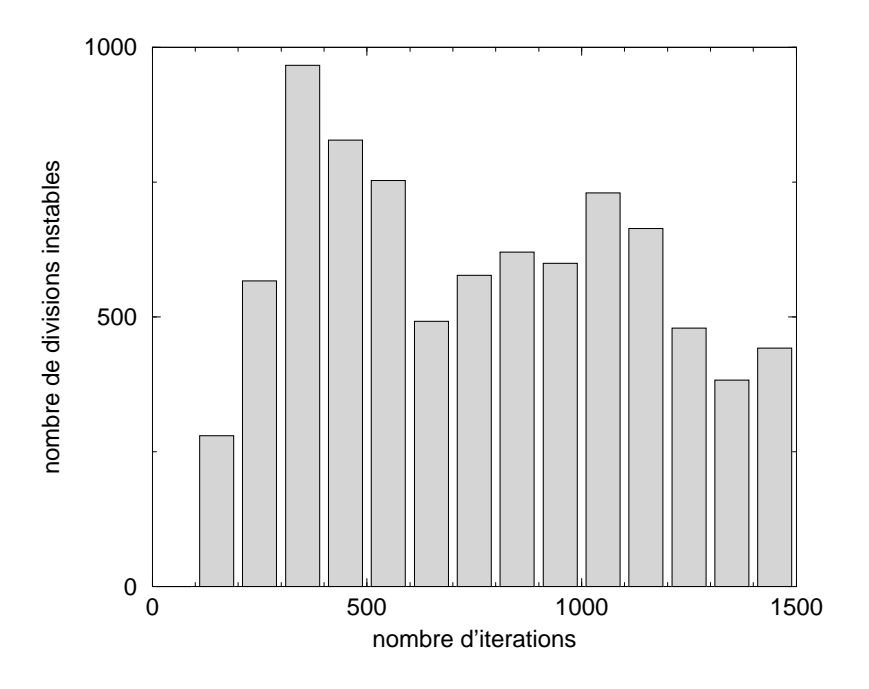

FIG. 7.3 - Evolution du nombre de divisions instables jusqu'à 1500 itérations

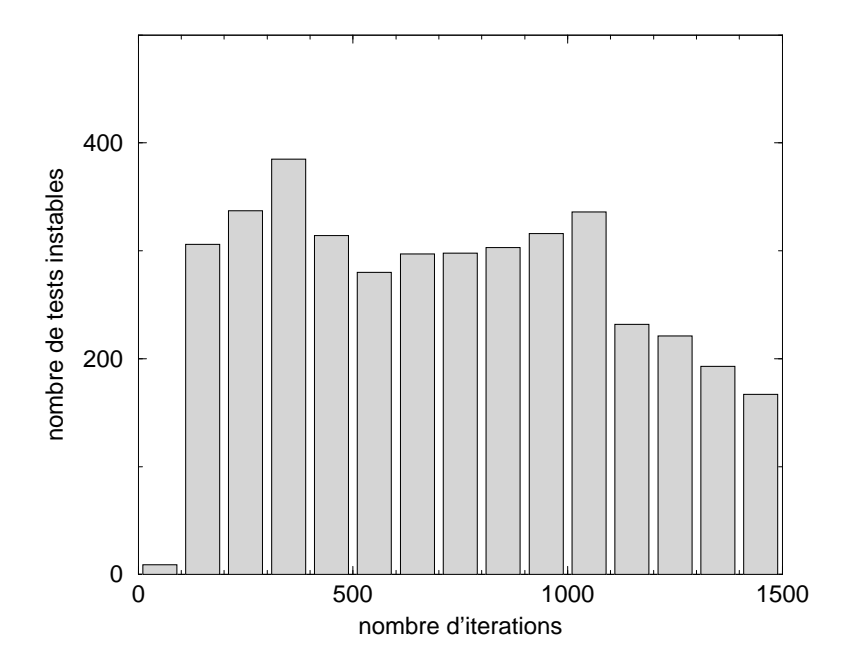

FIG. 7.4  $-$  Evolution du nombre de tests instables jusqu'à 1500 itérations

## 7.2 Evolution de la precision des variables

Chaque variable analysee au chapitre 4, est un tableau bidimensionnel ou tridimensionnel. Certains éléments des tableaux ne sont pas modifiés au cours du temps et gardent la précision maximale (15 chiffres significatifs exacts en double précision).

Pour chaque tableau, nous présentons deux figures.

- La première décrit l'évolution au cours des 1500 premières itérations en temps de la moyenne du nombre de chiffres significatifs exacts des éléments du tableau. Cette moyenne a été déterminée, sans tenir compte des éléments du tableau jamais recalculés.
- La seconde figure représente la répartion des éléments du tableau selon leur nombre de chiffres significatifs exacts à l'itération 1500.

## tn: température

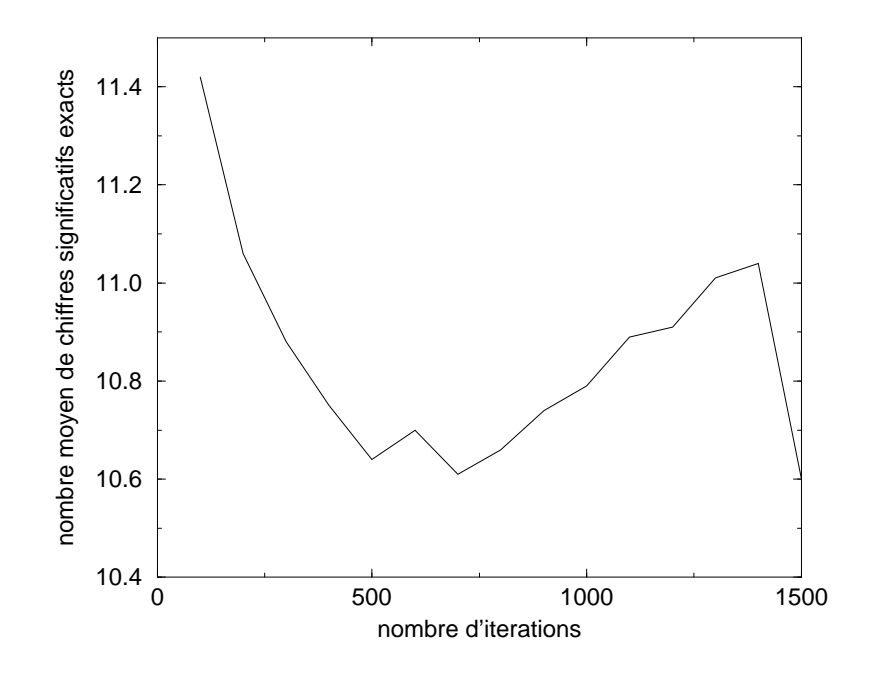

FIG. 7.5 - Evolution de la précision des résultats au cours des 1500 itérations

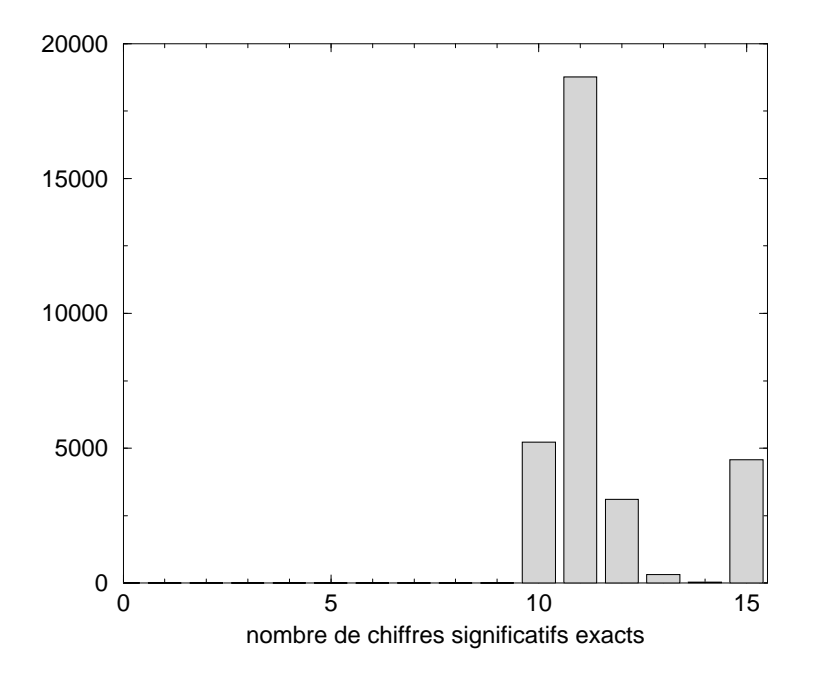

FIG. 7.6 - Répartion des résultats selon leur précision à l'itération 1500

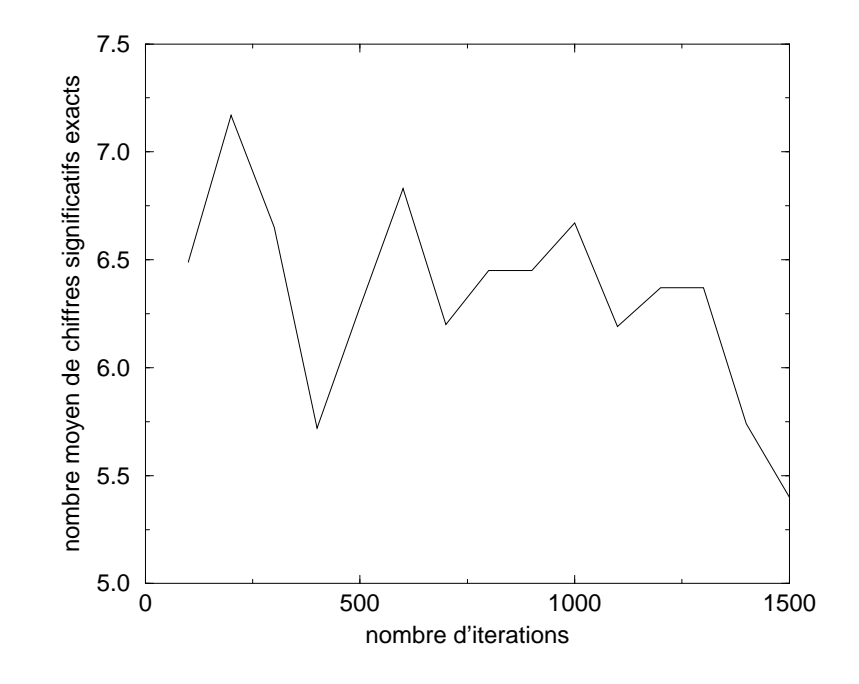

FIG. 7.7 - Evolution de la précision des résultats au cours des 1500 itérations

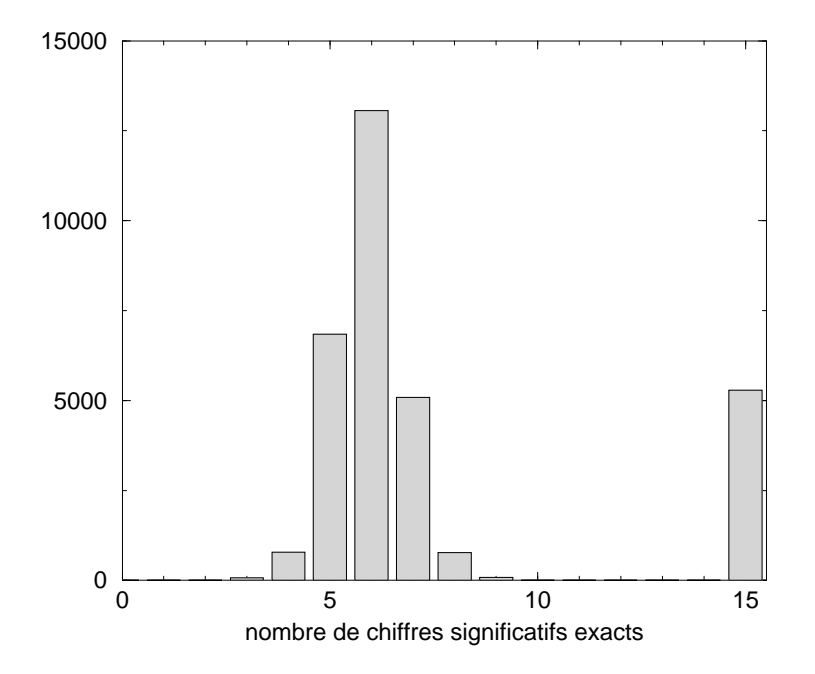

FIG. 7.8 - Répartion des résultats selon leur précision à l'itération 1500

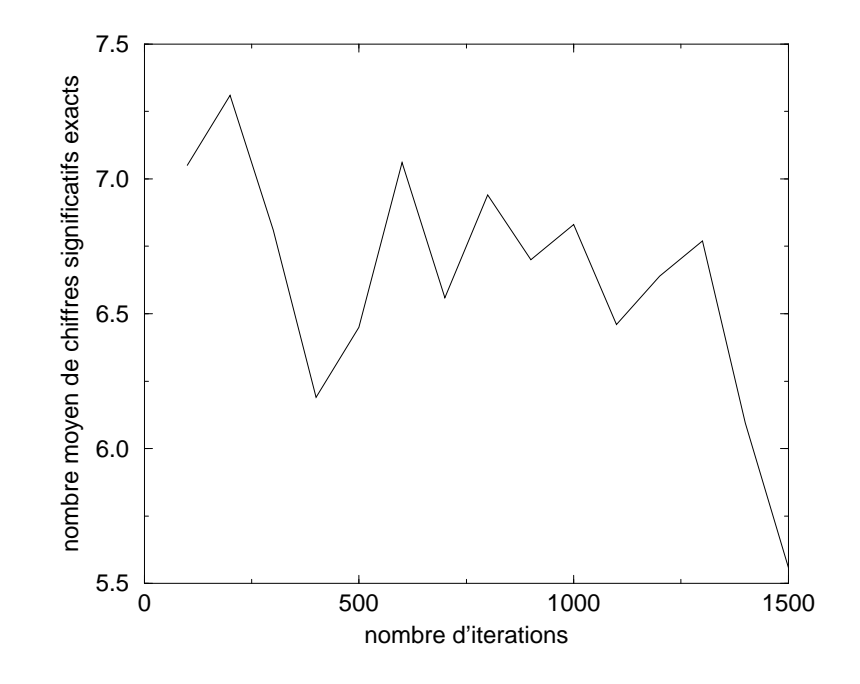

FIG. 7.9  $-$  Evolution de la précision des résultats au cours des 1500 itérations

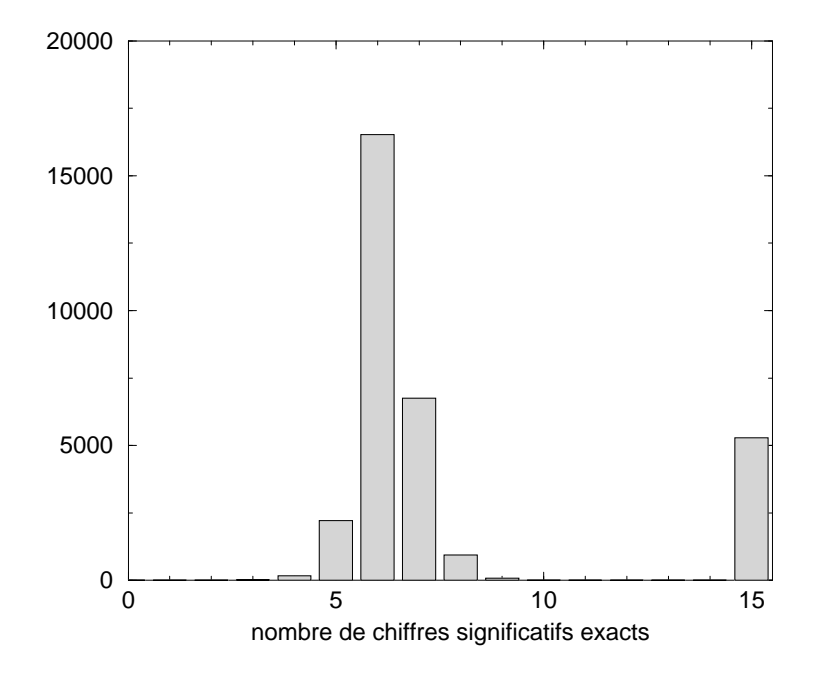

FIG. 7.10 - Répartion des résultats selon leur précision à l'itération 1500

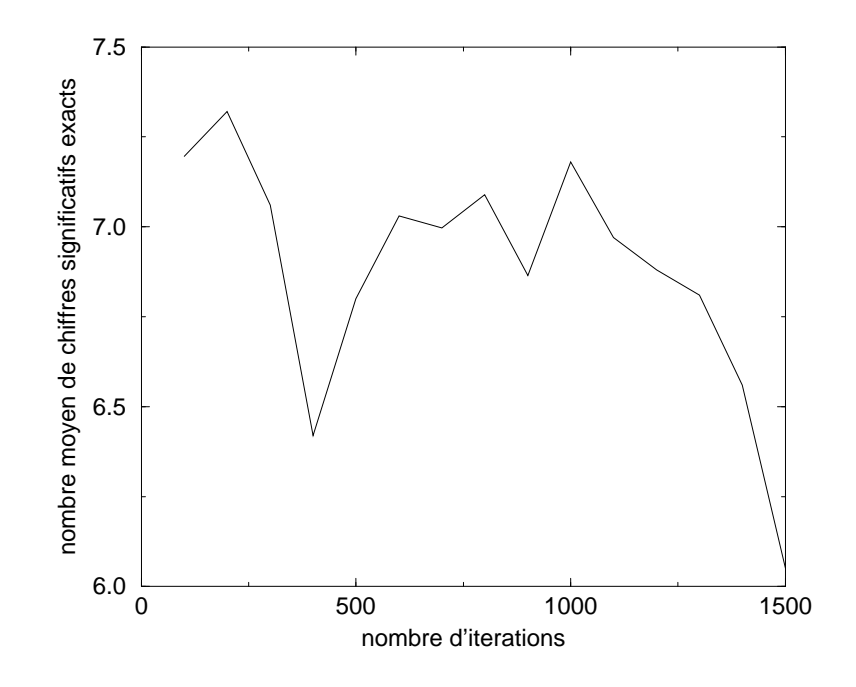

FIG.  $7.11 - Evolution de la précision des résultats au cours des 1500 itérations$ 

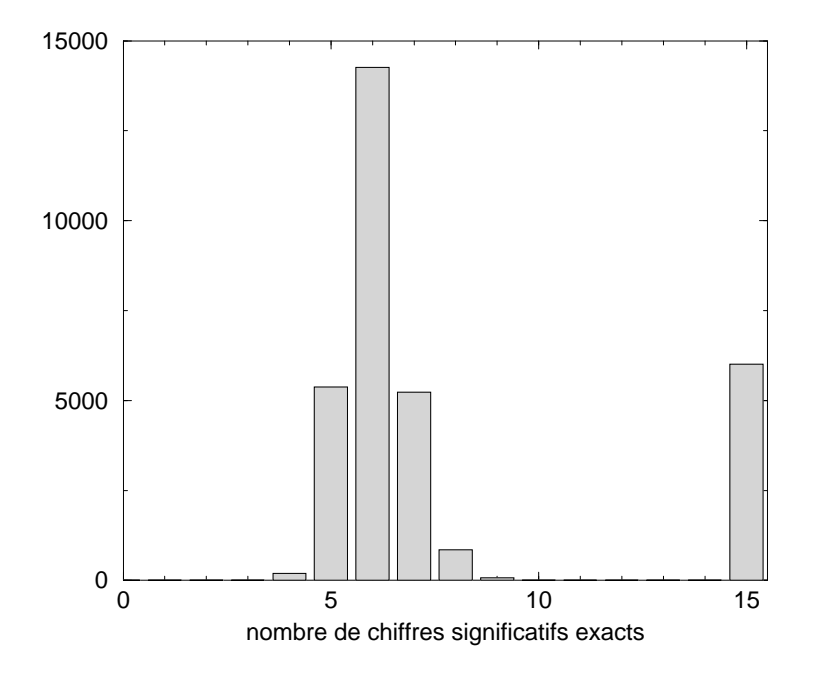

FIG. 7.12 - Répartion des résultats selon leur précision à l'itération 1500

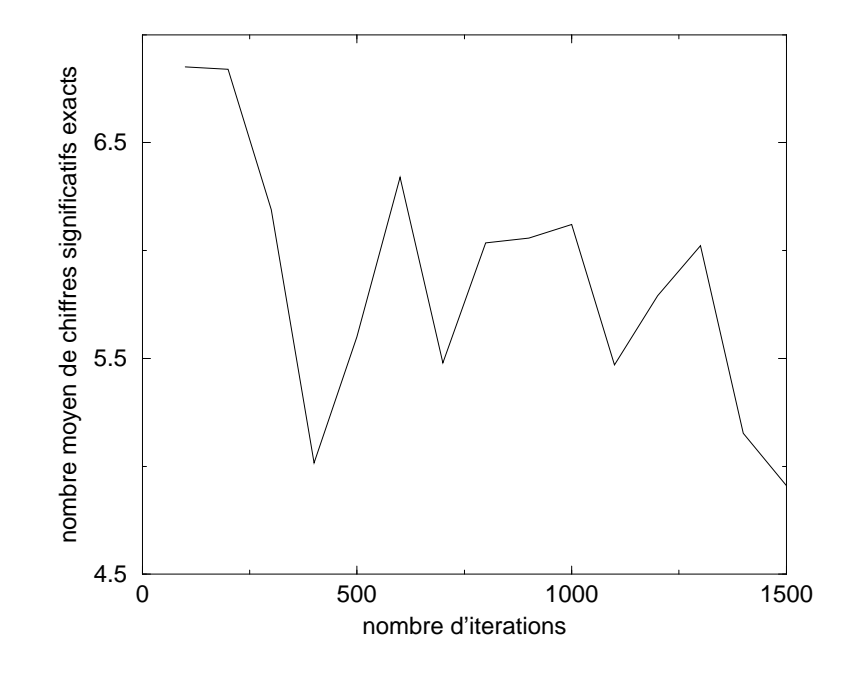

FIG.  $7.13$  - Evolution de la précision des résultats au cours des 1500 itérations

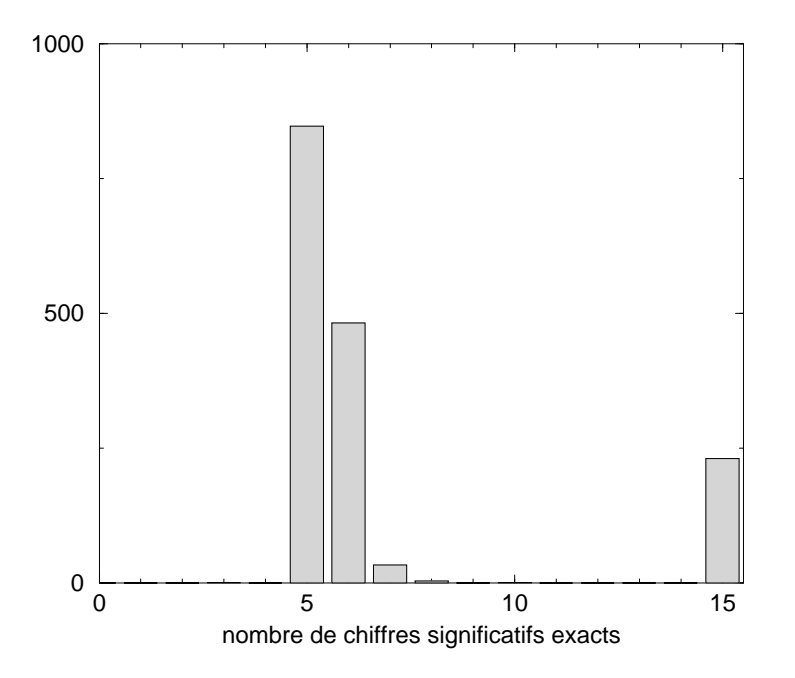

FIG. 7.14 -  $Ré$ partion des résultats selon leur précision à l'itération 1500

spgu : gradient de pression de surface horizontal

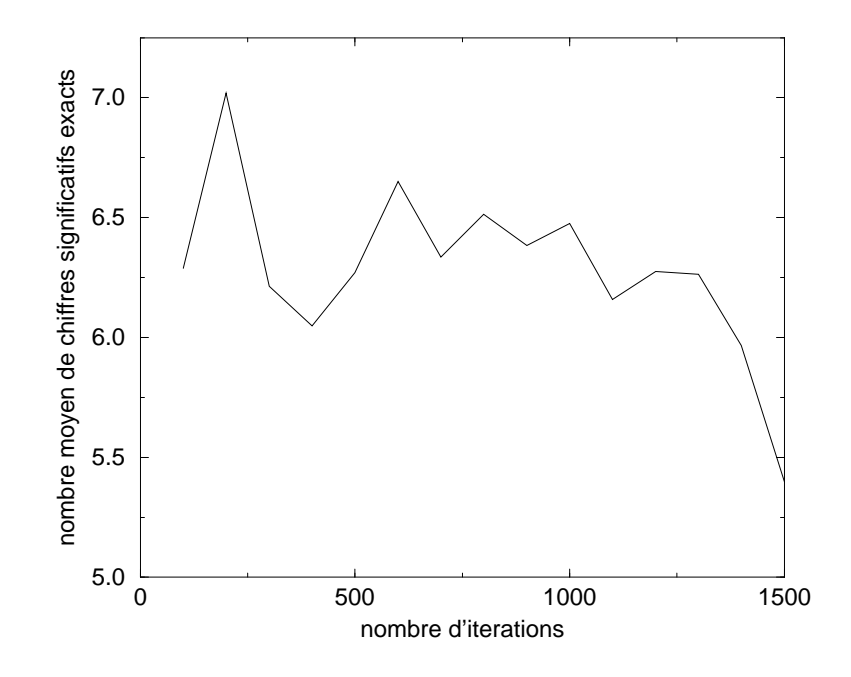

FIG.  $7.15$  - Evolution de la précision des résultats au cours des 1500 itérations

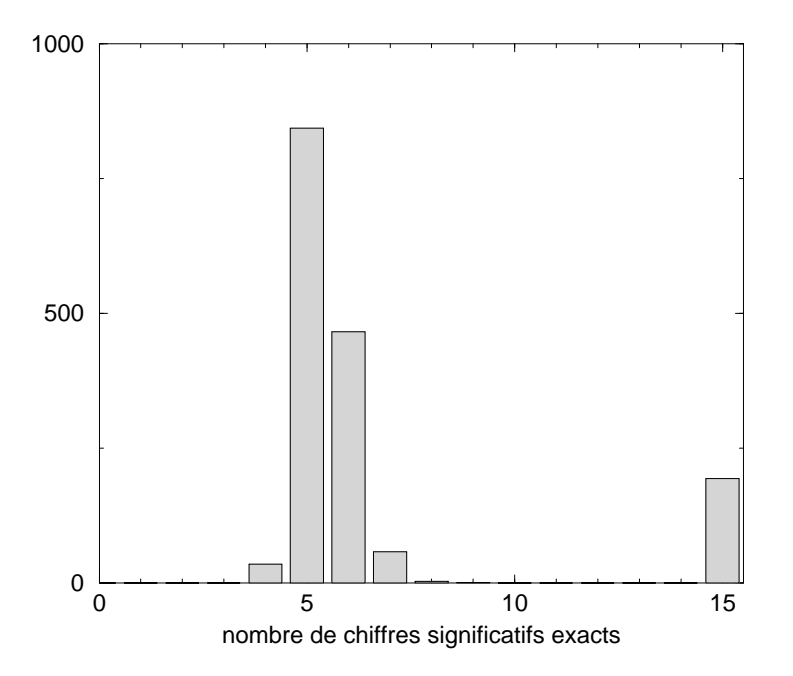

FIG. 7.16 - Répartion des résultats selon leur précision à l'itération 1500

spgv : gradient de pression de surface horizontal

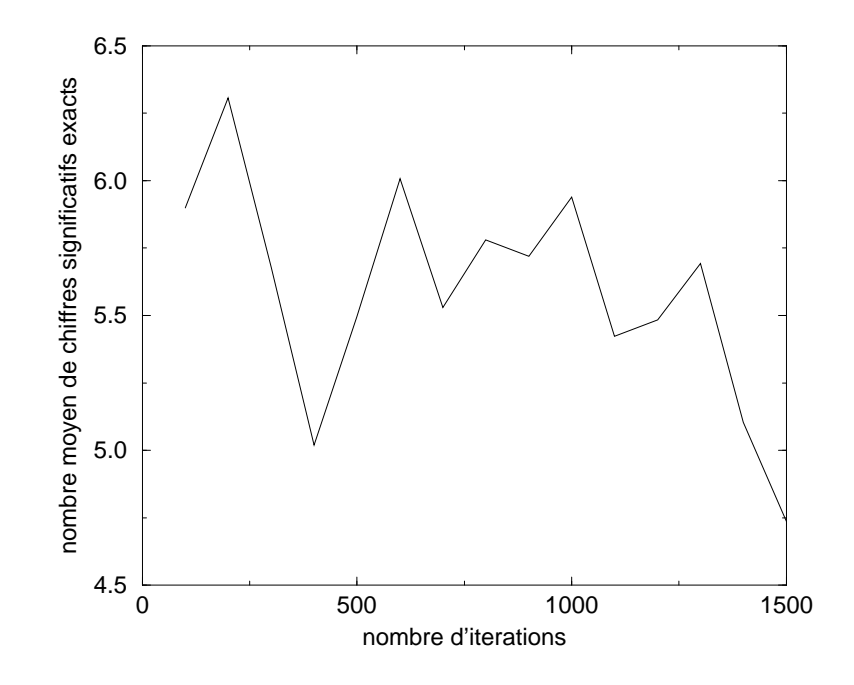

FIG.  $7.17$  - Evolution de la précision des résultats au cours des 1500 itérations

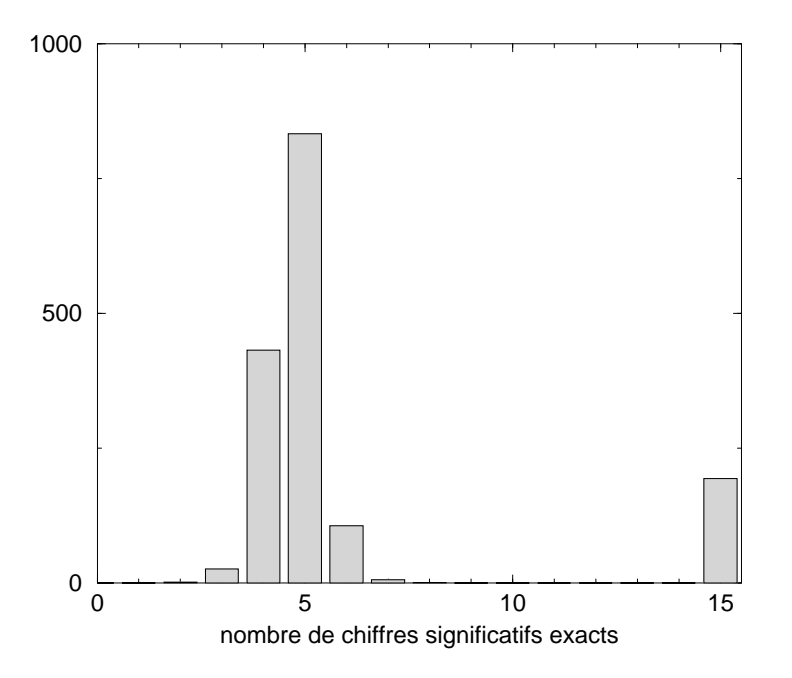

FIG. 7.18 - Répartion des résultats selon leur précision à l'itération 1500

q : condition de flux de chaleur à la surface

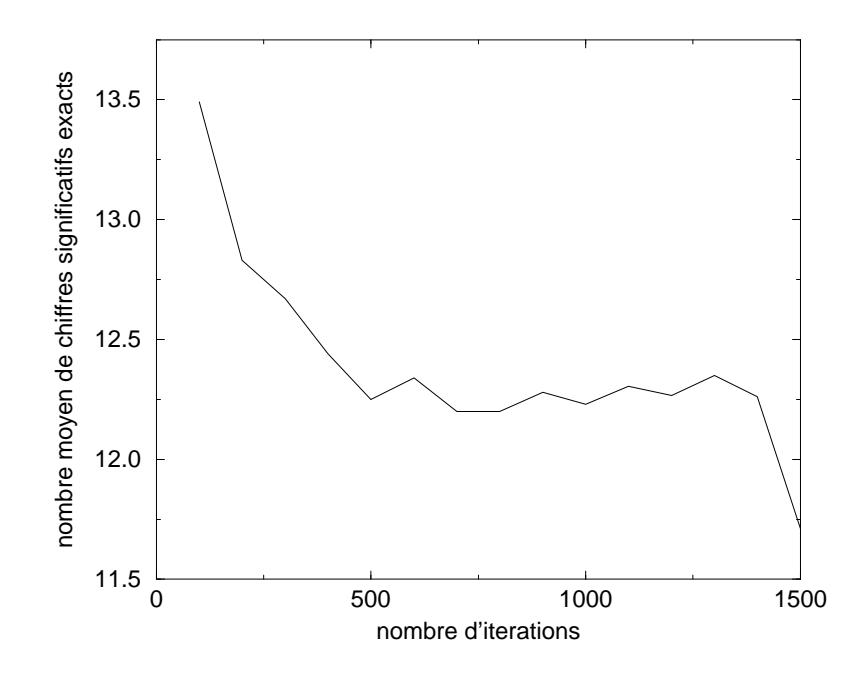

FIG.  $7.19$  - Evolution de la précision des résultats au cours des 1500 itérations

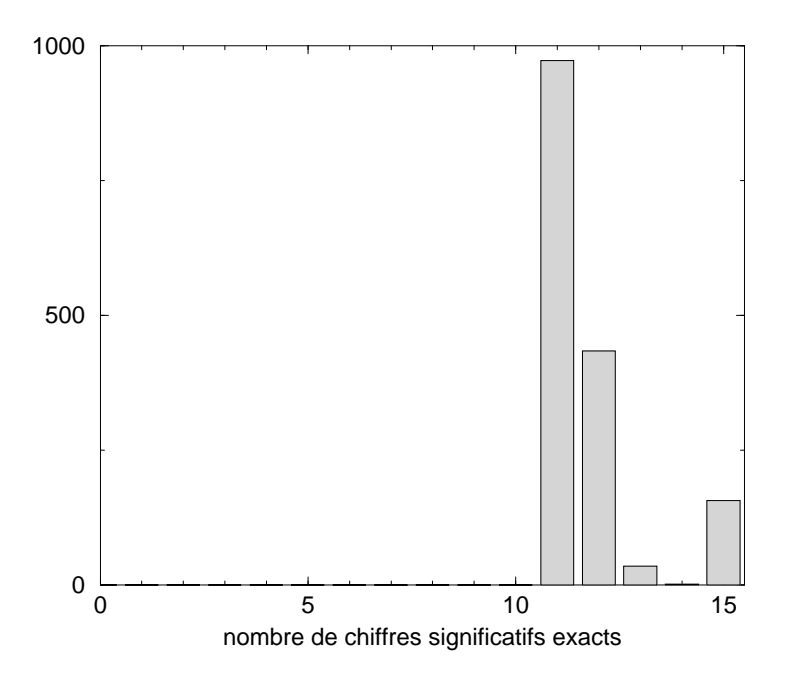

FIG. 7.20 - Répartion des résultats selon leur précision à l'itération 1500

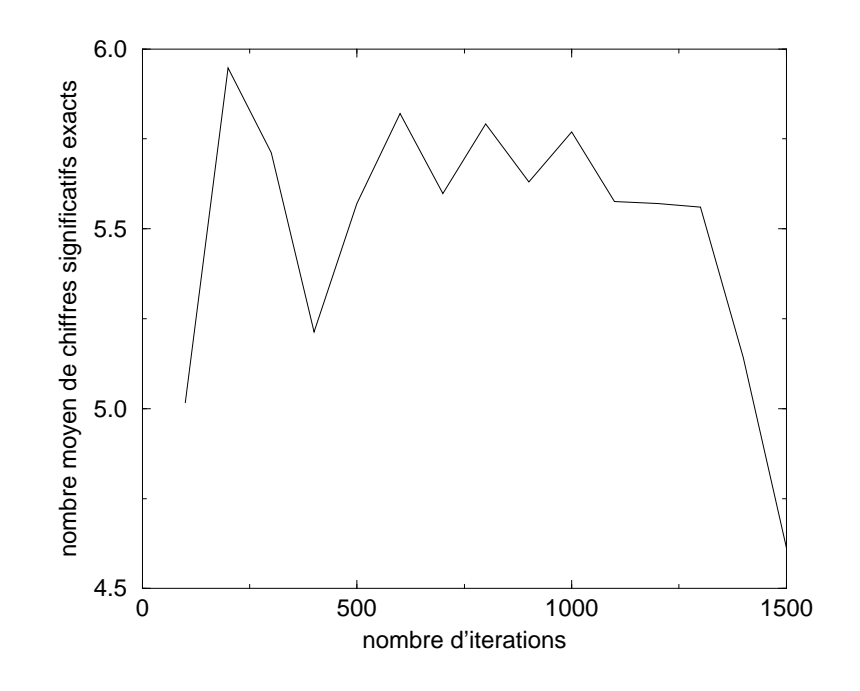

FIG.  $7.21$  - Evolution de la précision des résultats au cours des 1500 itérations

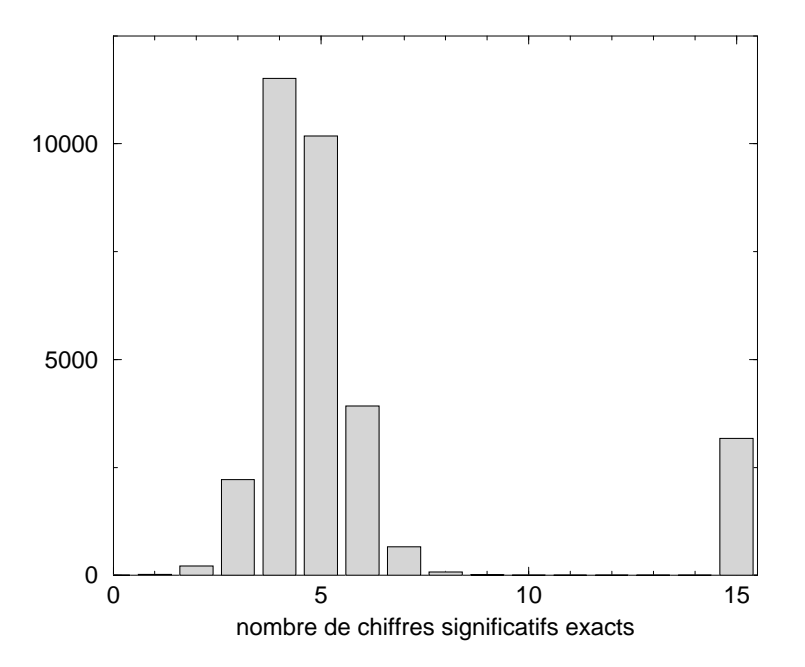

FIG. 7.22 - Répartion des résultats selon leur précision à l'itération 1500

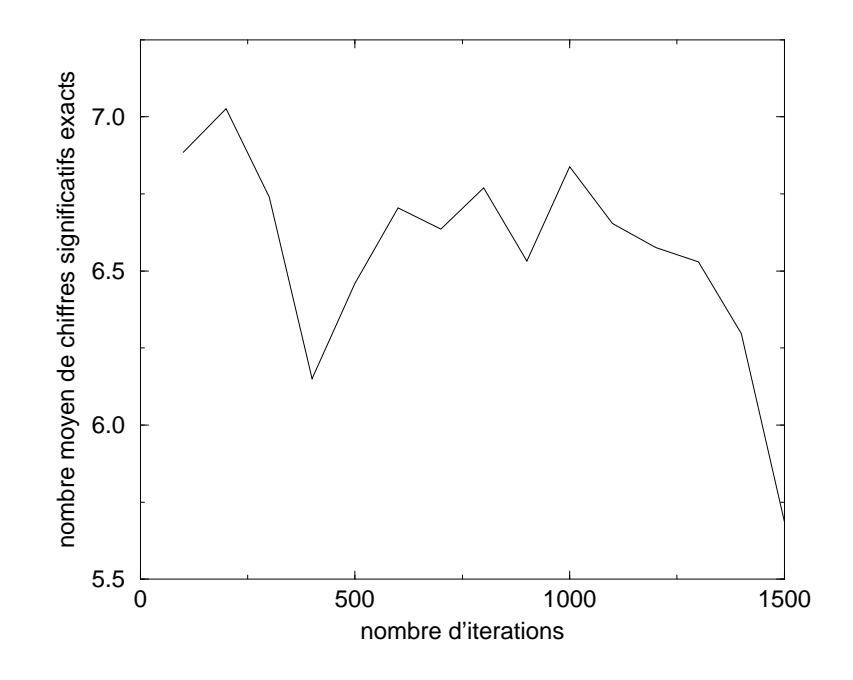

FIG.  $7.23$  - Evolution de la précision des résultats au cours des 1500 itérations

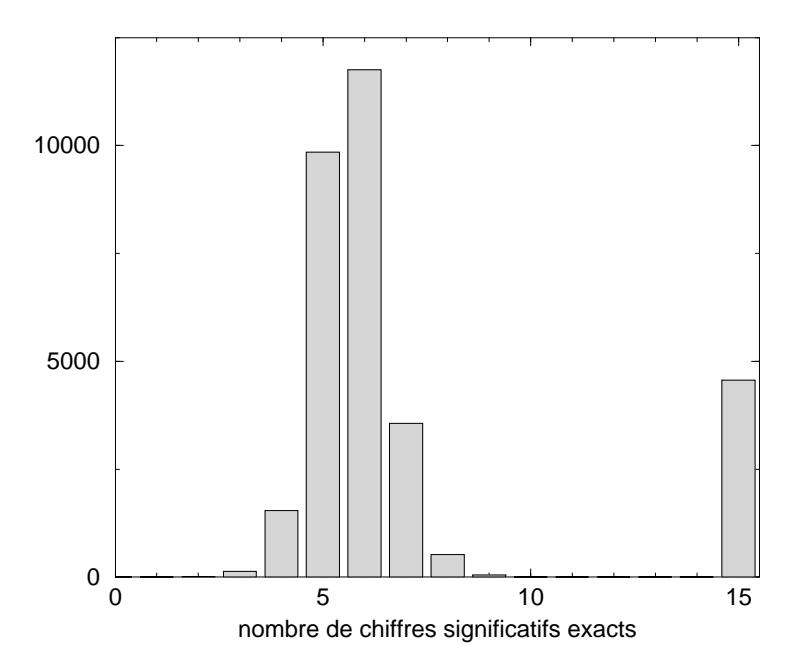

FIG. 7.24  $-$  Répartion des résultats selon leur précision à l'itération 1500

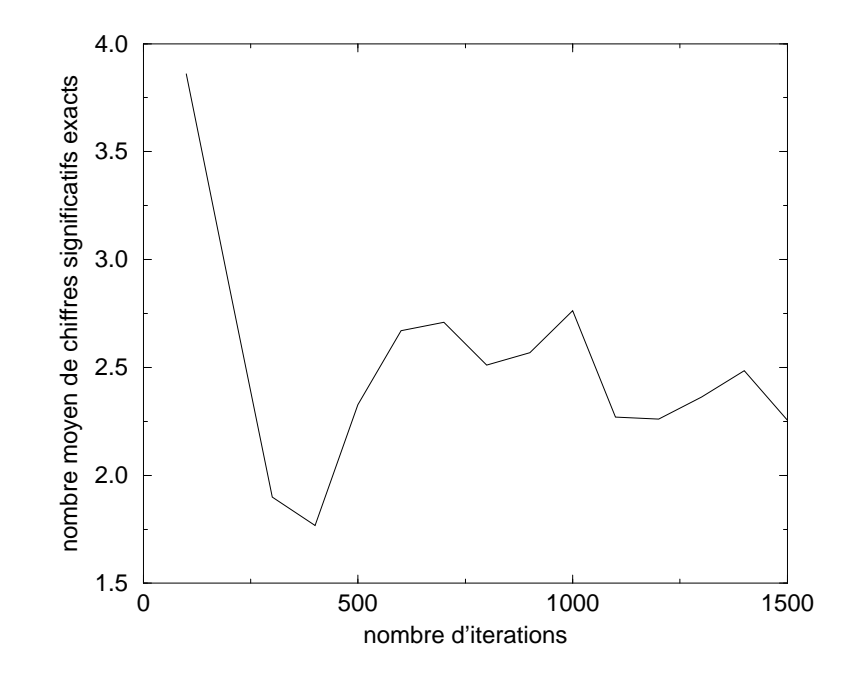

FIG.  $7.25$  - Evolution de la précision des résultats au cours des 1500 itérations

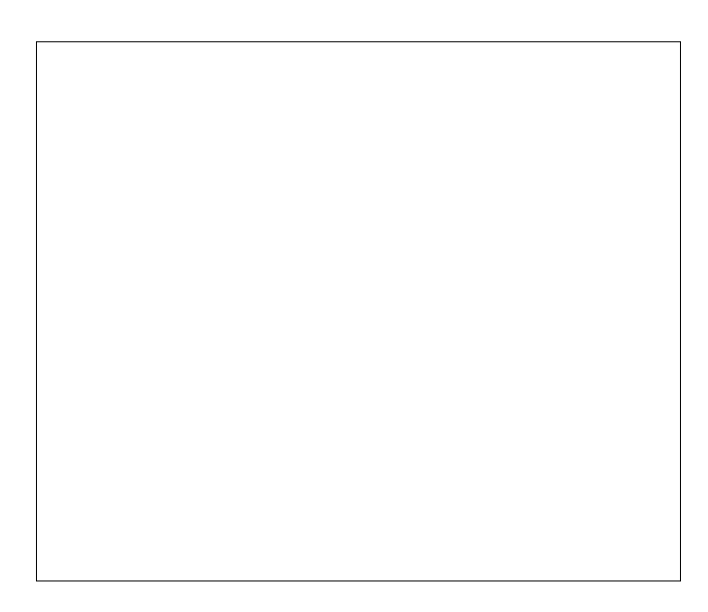

FIG. 7.26 - Répartion des résultats selon leur précision à l'itération 1500

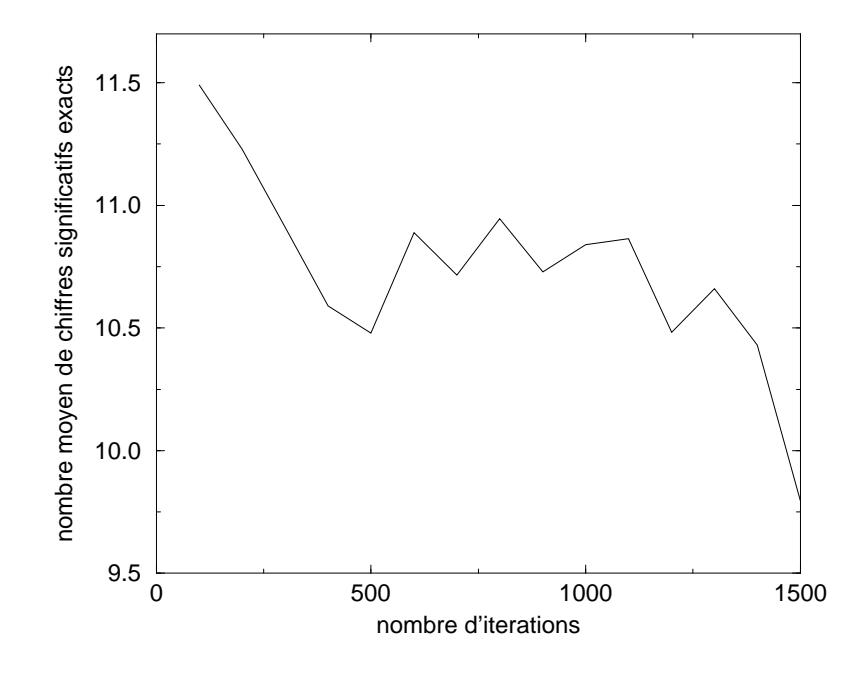

FIG.  $7.27$  - Evolution de la précision des résultats au cours des 1500 itérations

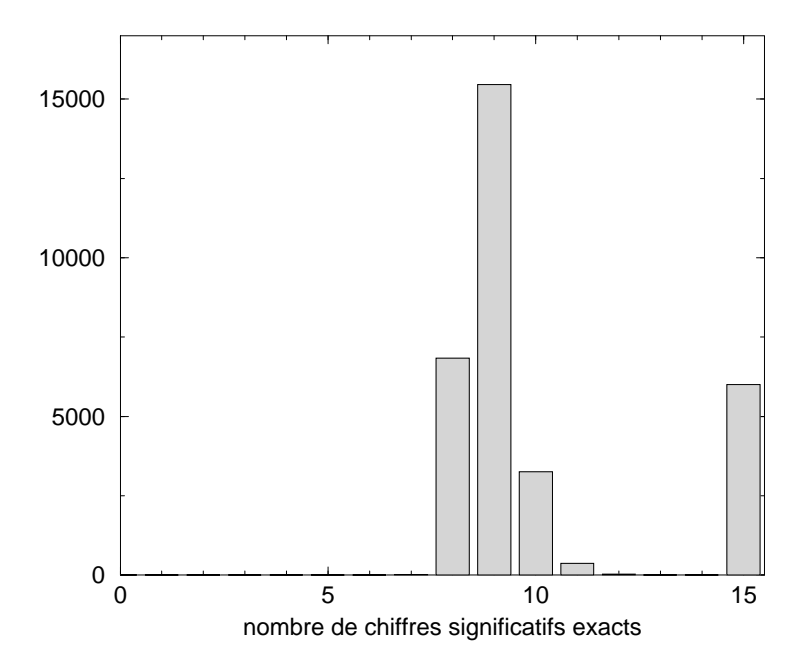

FIG. 7.28 - Répartion des résultats selon leur précision à l'itération 1500

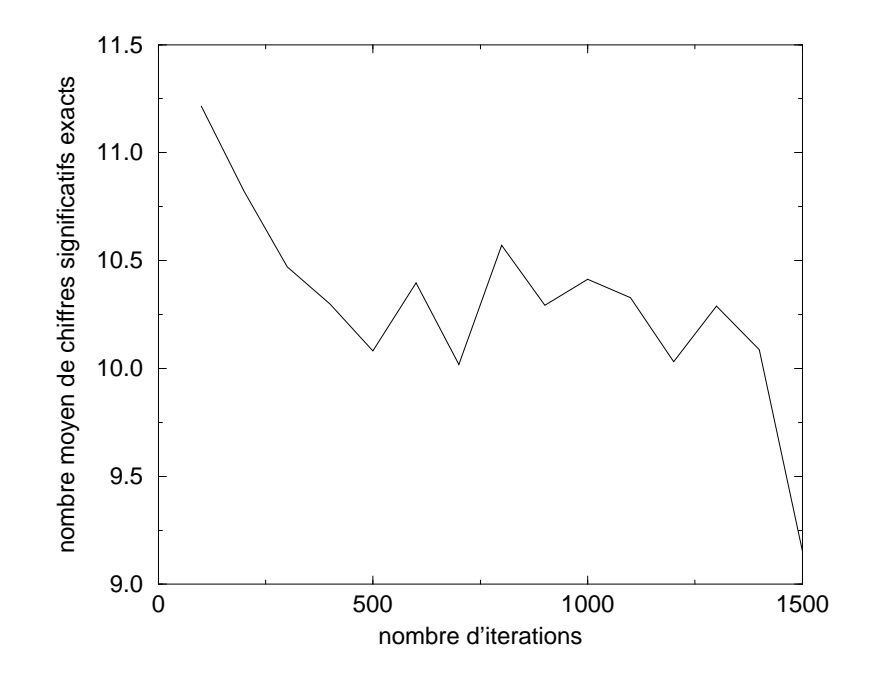

FIG.  $7.29$  - Evolution de la précision des résultats au cours des 1500 itérations

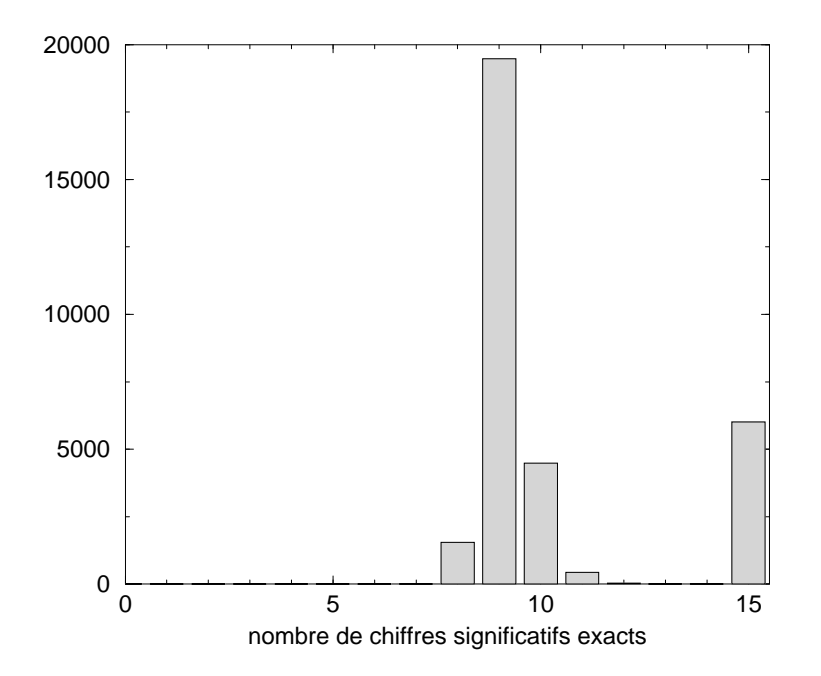

FIG.  $7.30 -$  Répartion des résultats selon leur précision à l'itération 1500

# Remerciements

Nous adressons nos plus vifs remerciements aux membres de l'Institut Pierre-Simon Laplace (IPSL) et du Laboratoire d'Oceanographie DYnamique et de Climatologie (LODYC) pour leur convivialité et l'intérêt qu'ils ont porté à cette étude.

Nous tenons a remercier particulierement Marie-Alice Foujols et Maurice Imbard pour leur aide précieuse.

# Bibliographie

- [1] URL address : http://www-anp.lip6.fr/cadna/.
- [2] Qualite des calculs sur odinateur. redaction collegiale, Masson, Paris, 1997.
- [3] Blanke B. & Delecluse P. Variability of the tropical atlantic ocean simulated by a general circulation model with two different mixed layer physics. J. Phys. Oceanogr., Vol. 23: pages 1363-1388, 1993.
- [4] Braconnot P., Marti O., & Joussaume S. Adjustment and feedbacks in a global coupled ocean-atmosphere model. *Climate Dyn.*, Vol. 13:pages  $507{-}519$ , 1997.
- [5] Cassou C., Noyret P., Sevault E., Thual O., Terray L., Beaucourt D. & Im-BARD M. Distributed ocean-atmosphere modelling and sensitivity to the coupling flux precision: the cathode project. Mon. Wea. Rev., in press.
- [6] Chesneaux J.M. Modelisation theorique et conditions de validite de la methode CESTAC. C.R.A.S., Paris, série 1(tome 307): pages  $417–422$ , 1988.
- [7] CHESNEAUX J.M. L'arithmétique stochastique et le logiciel CADNA. Habilitation à diriger des recherches, Laboratoire MASI-IBP, Universite Pierre et Marie Curie, 1995.
- [8] Chesneaux J.M. & Vignes J. Sur la robustesse de la methode CESTAC. C.R.A.S., Paris, série 1(tome 307): pages 855-860, 1988.
- [9] Chesneaux J.M. & Vignes J. Les fondements de l'arithmetique stochastique. C.R.A.S., *Paris*, série 1(tome 307): pages  $1435-1440$ , 1992.
- [10] GUILYARDI E. & MADEC G. Performance of the opa/arpege-t21 global ocean-atmosphere coupled model. *Climate Dyn.*, Vol. 13:pages  $149-165$ , 1997.
- [11] Madec G. & Imbard M. A global ocean mesh to overcome the north pole singularity. *Climate Dyn.*, Vol. 12:pages  $381-388$ , 1996.
- [12] Maes C., Madec G. & Delecluse P. Sensitivity of an equatorial pacic ogcm to the lateral diffusion. Mon. Wea. Rev., 1996.
- [13] Vignes J. Estimation de la precision des resultats de logiciels numeriques. La Vie des Sciences, Comptes Rendus, série générale, Vol. 7: pages 93-145, 1990.
- [14] VIGNES J. A stochastic arithmetic for reliable scientific computation. *Math. Comp. Simul.*, Vol. 35: pages 233–261, 1993.
- [15] Vintzileos A. & Sadourny R. A general interface between an atmospheric general circulation model and underlying ocean and land surface models: delocalized physics scheme. Mon. Wea. Rev., in press.